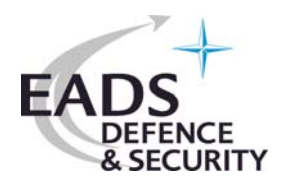

# **Industrial Requirements for Aircraft Design**

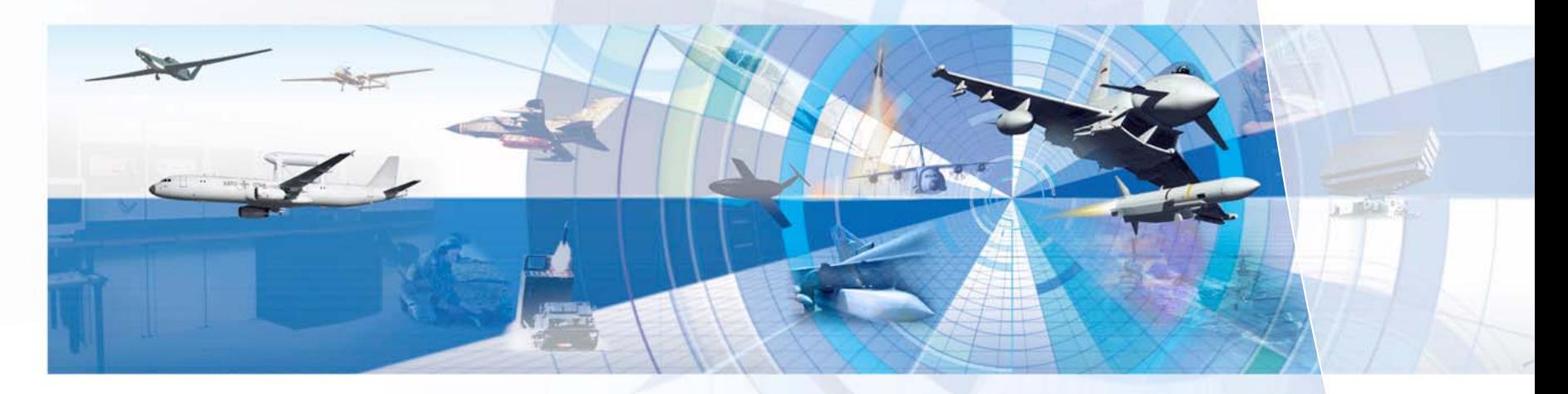

**W. Haase, EADS Military Aircraft, Munich, Germany**

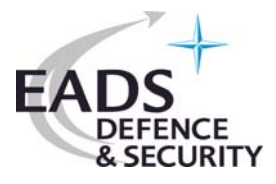

# **Introduction Introduction**

- •Aircraft design
- •Optimisation with evolutionary algorithms
- •• Pareto frontier – a modelling and engineering challenge – based on
- •Airfoil optimisation
- •Flap optimisation
- •Multi-disciplinary optimisation
- •Wing optimisation with CATIA\_v5

### **Network of influences in aircraft design optimisation**

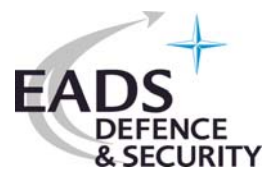

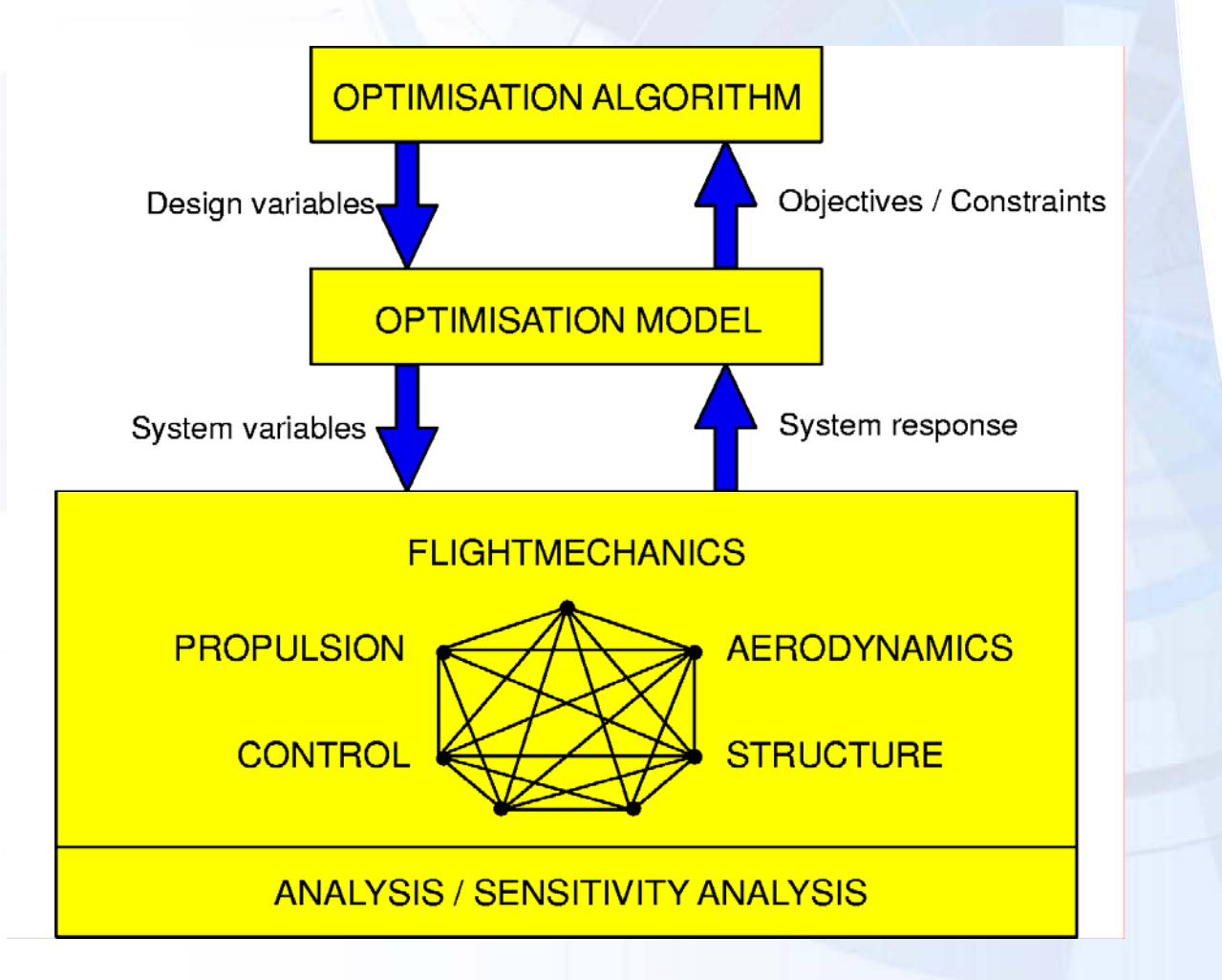

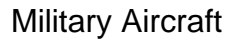

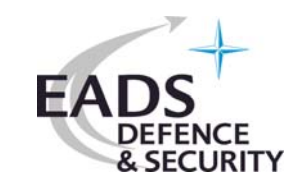

### **Optimisation using evolutionary algorithms**

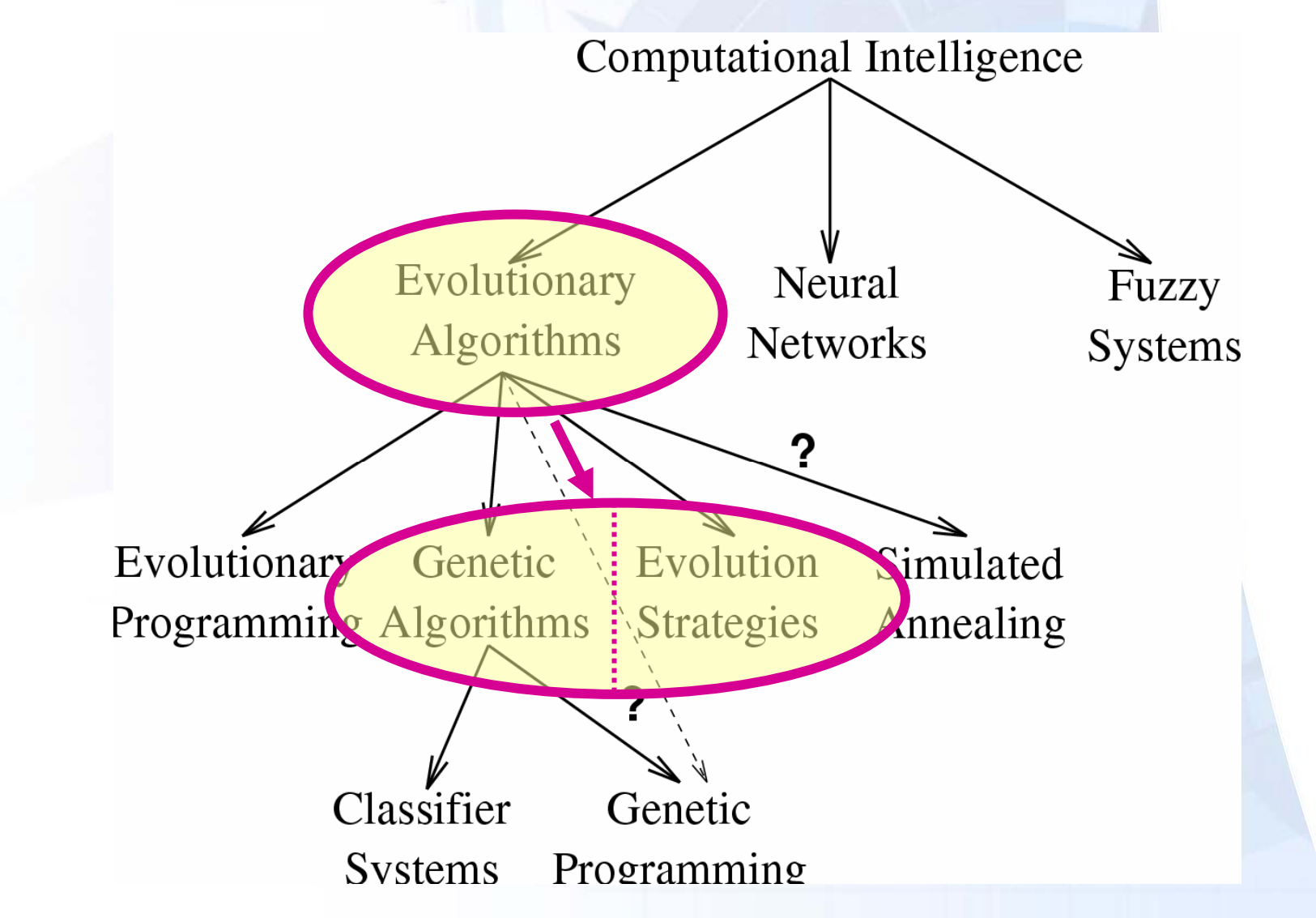

**Idea: Mimic natural evolution (1/2)**

**1. Set of candidate solutions (individuals):** *Population*

- **2. Generating candidates**
	- Reproduction:
	- *Crossover*
	- Mutation:

 *Reproduction*: Copying an individual  $\geq$  2 parents  $\rightarrow$   $\geq$  2 children 1 parent  $\rightarrow$  1 child

**3. Quality measure of individuals:** *Fitness function, objective function*

### **4. Survival-of-the-fittest principle**

### **History:**

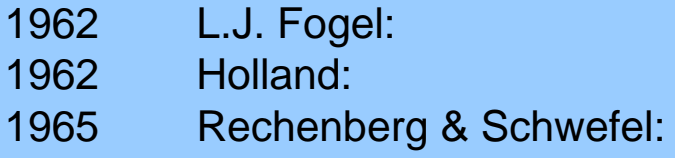

**Evolutionary Programming Genetic Algorithms Evolution Strategies** 

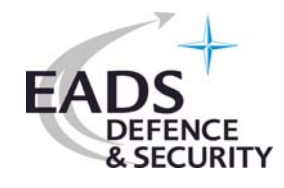

# **EADS DEFEN**

### **Idea: Mimic natural evolution (1/2)**

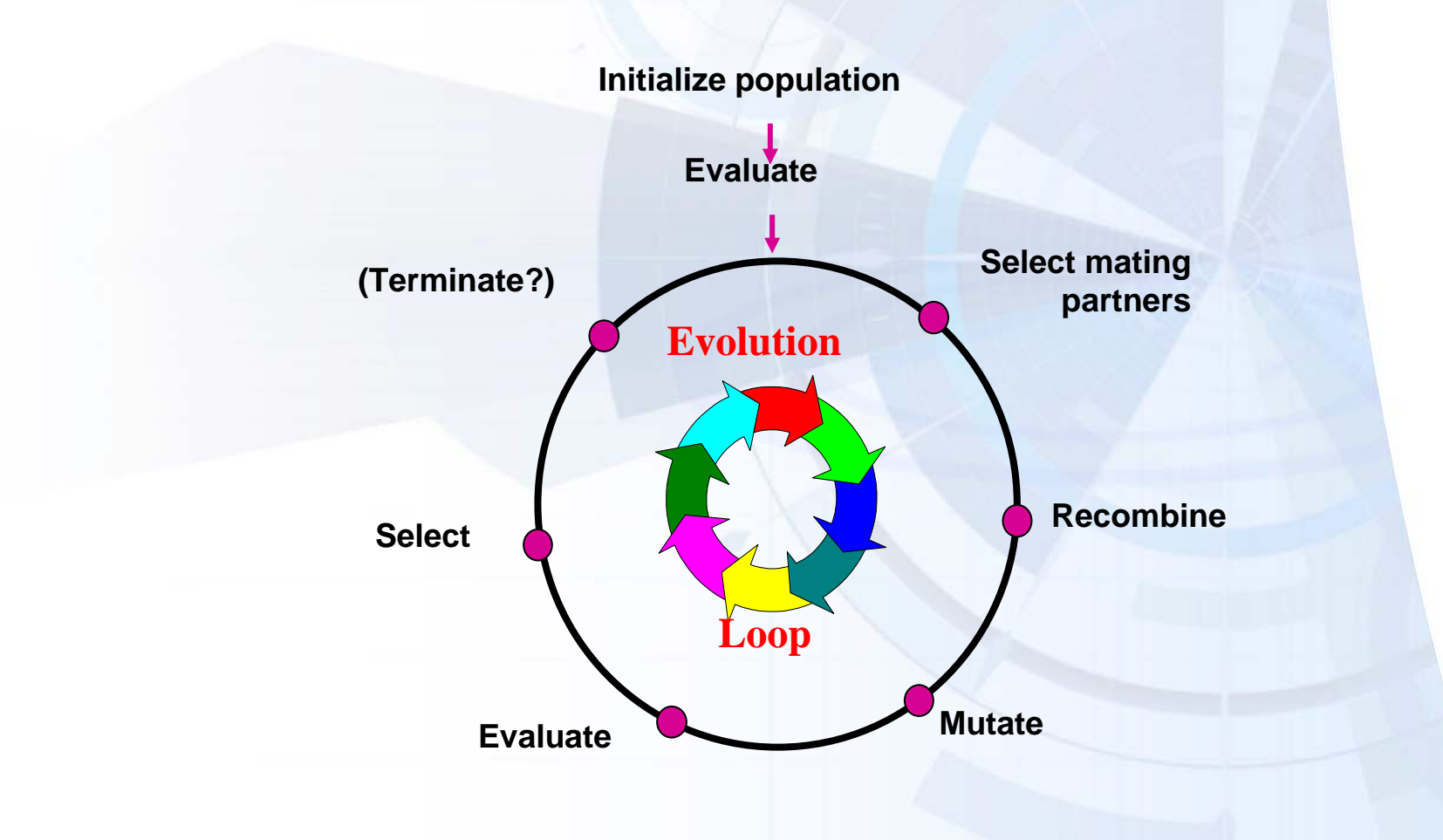

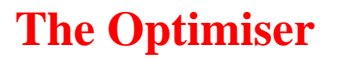

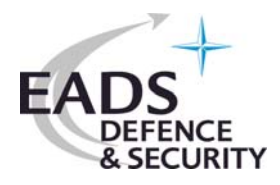

The FRONTIER technology stems from a former EU ESPRIT project with the (targeted) design sectors:

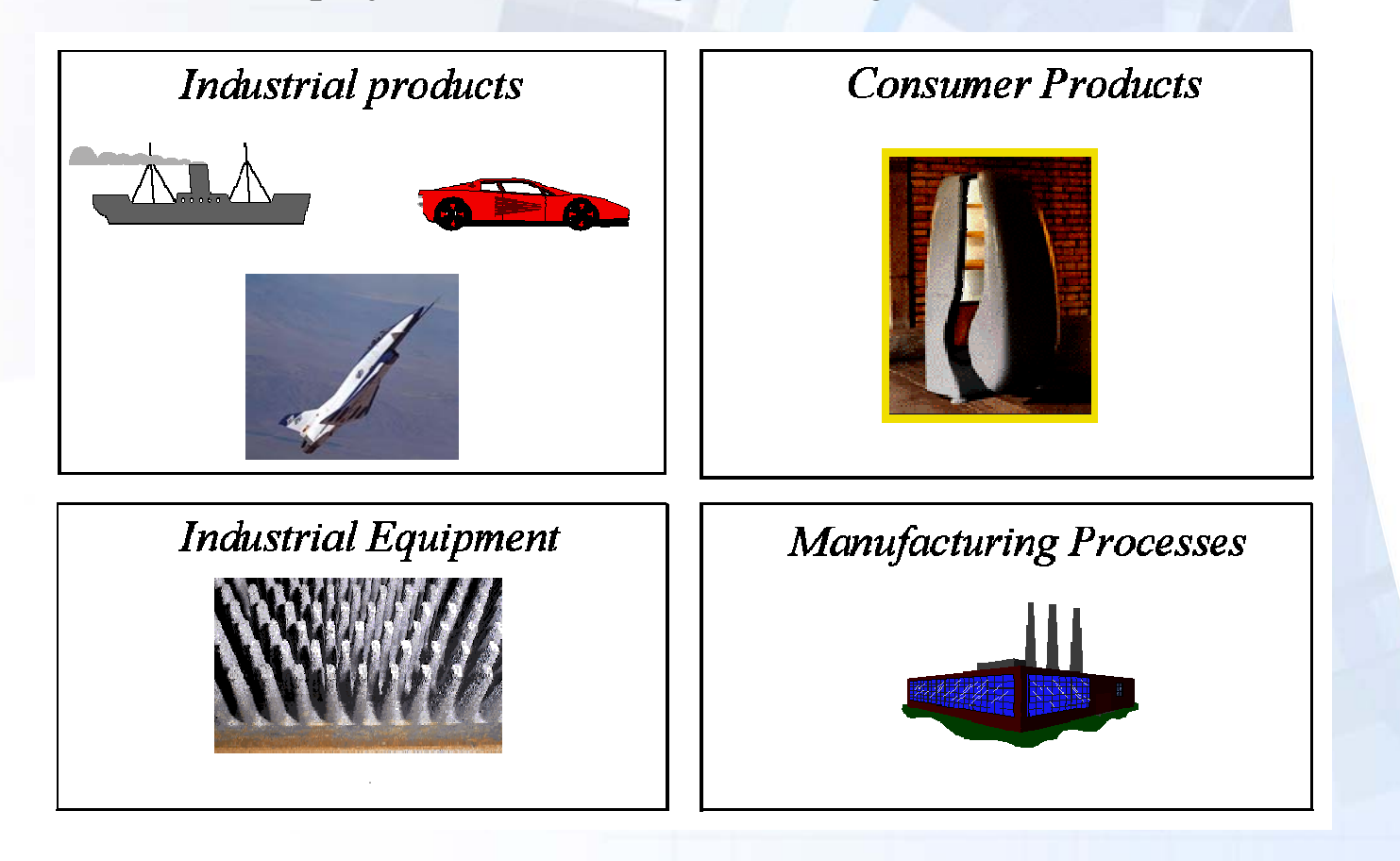

### **The Optimiser**

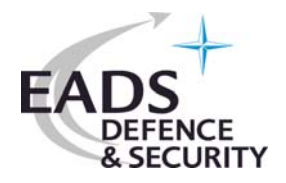

- *FRONTIER* addresses design optimisation problems which have one or **several objectives** to be optimised simultaneously
- Tradeoffs conducted by *FRONTIER* are expressed in terms of the limiting **Pareto boundaries** in objective space
- *FRONTIER*'s **decision support tool (MCDM)** helps to clarify the relative importance of the objectives (non-dominated individuals on Pareto bd)
- GUI supported, based on **JAVA and CORBA** for parallel design evaluation
- Current version is FRONTIER\_v3.1 featuring genetic algorithms, evolutionary strategies, gradient based methods together with response-surface approaches, kriging, neural nets, and robust design

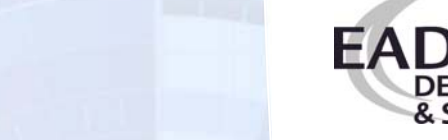

### **"Work-around" for optimisation**

- Problem recognition
- Problem building blocks
- Analysis tool for running optimisation problem **automatically**
- Definition of
	- o Design parameters

(Input to analysis – will be provided by optimiser)

- o Constraints
- o Objective function(s)
- o Other parameters going to be monitored
- For shape optimisation:
	- o Parameterisation
	- o Mesh generation

### **ES versus GA**

- •Often real-value search spaces,  $\mathbb{R}^n$ .
- • Emphasis on mutation: n-dimensional, normally distributed, expectation zero.
- •Different recombination operators.
- •Deterministic selection:  $(\mu, \lambda)$ ,  $(\mu + \lambda)$
- •Self-adaptation of strategy parameters.
- •Creation of offspring surplus, i.e.,  $\lambda \gg \mu$ .
- •Often binary search spaces,  $\{0,1\}^m$
- • Mutation by means of bit inversion; low probability p.
- •Emphasis on recombination.
- •Probabilistic selection.
- •*Constant* control parameters.
- •No offspring surplus.

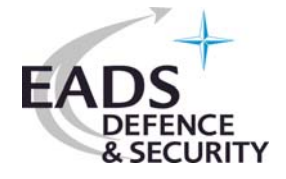

**Evolutionary Strategies**

**Geneticalgorithms**

### **Multi-objective optimisation**

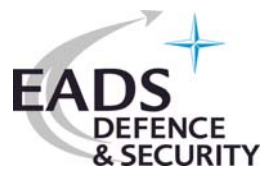

Minimise

e 
$$
f(x) = (f_1(x), f_2(x), \dots, f_n(x))
$$

with

 $\big( x, \ldots, x \big)$  $f(x) \in \mathbb{R}^n$ , m,n  $\in \mathbb{N}$  $x = (x, \ldots, x) \in X \quad (e.g. \mathbb{R}^n)$ ,

Then

 $\forall i \in \{1,...,n\}$ :  $f_i(a) \leq f_i(b) \land$  $j \in \{1,...,n\}$ : f<sub>j</sub>(a)<f<sub>j</sub>(b). n *a* dominates **b** :⇔  $\exists i \in \{1,...,n\}$ : f<sub>i</sub>(a)<

In case of minimisation, for maximisation using > accordingly

**Multi-objective optimisation**

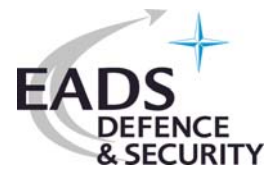

### **Non-dominated** vectors/solutions/individuals define

**Pareto-Front** (convex, concave)

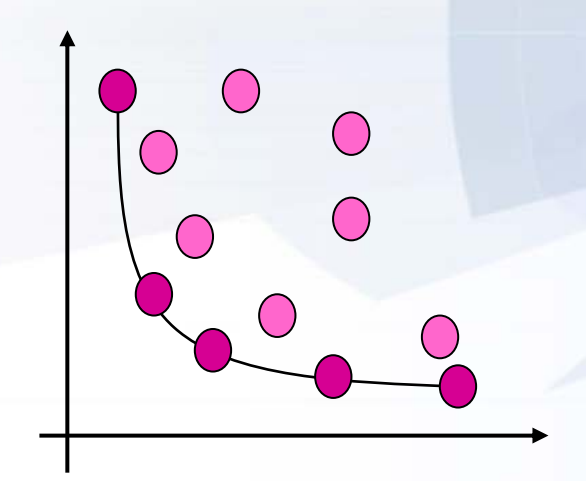

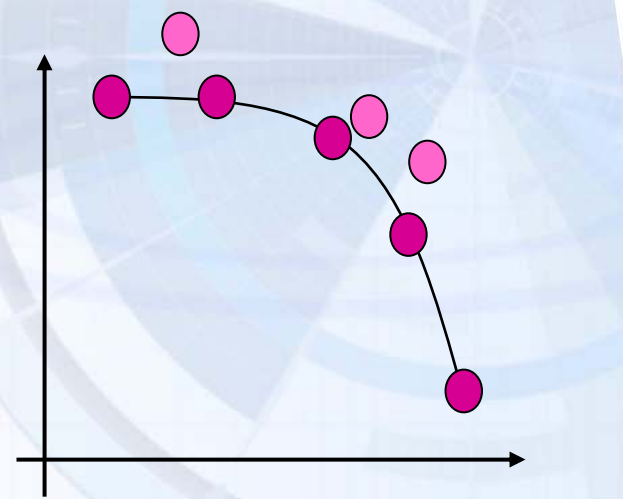

**Let's assume an example …**

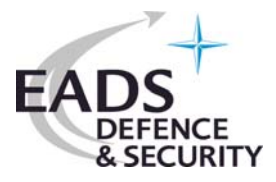

### **Inverse 2-point airfoil design - Test Case Description**

- Minimisation of an objective function which is the difference between computed/optimised pressure distribution at two different design points with pre-defined target pressures (originally proposed by T. Labruyere, NLR)
- The objective function reads:

$$
F(a_1, a_2, x(s), y(s)) = \sum_{n=1}^{2} \left[W_n \int_{0}^{1} \left(C_p^n(s) - C_{p, \text{target}}^n(s)\right)^2 ds\right]
$$

### **Geometry Parameterisation - Bezier Splines**

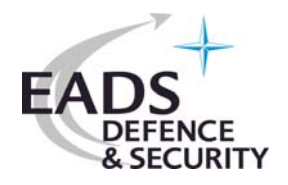

Illustrative example for parametrisation

- • Starting airfoil: NACA4412 or arbitrary
- Cubic Bezier Splines with a variable number of control/weighting points
- y-values of Bezier control points being added/subtracted fromstarting airfoil contour

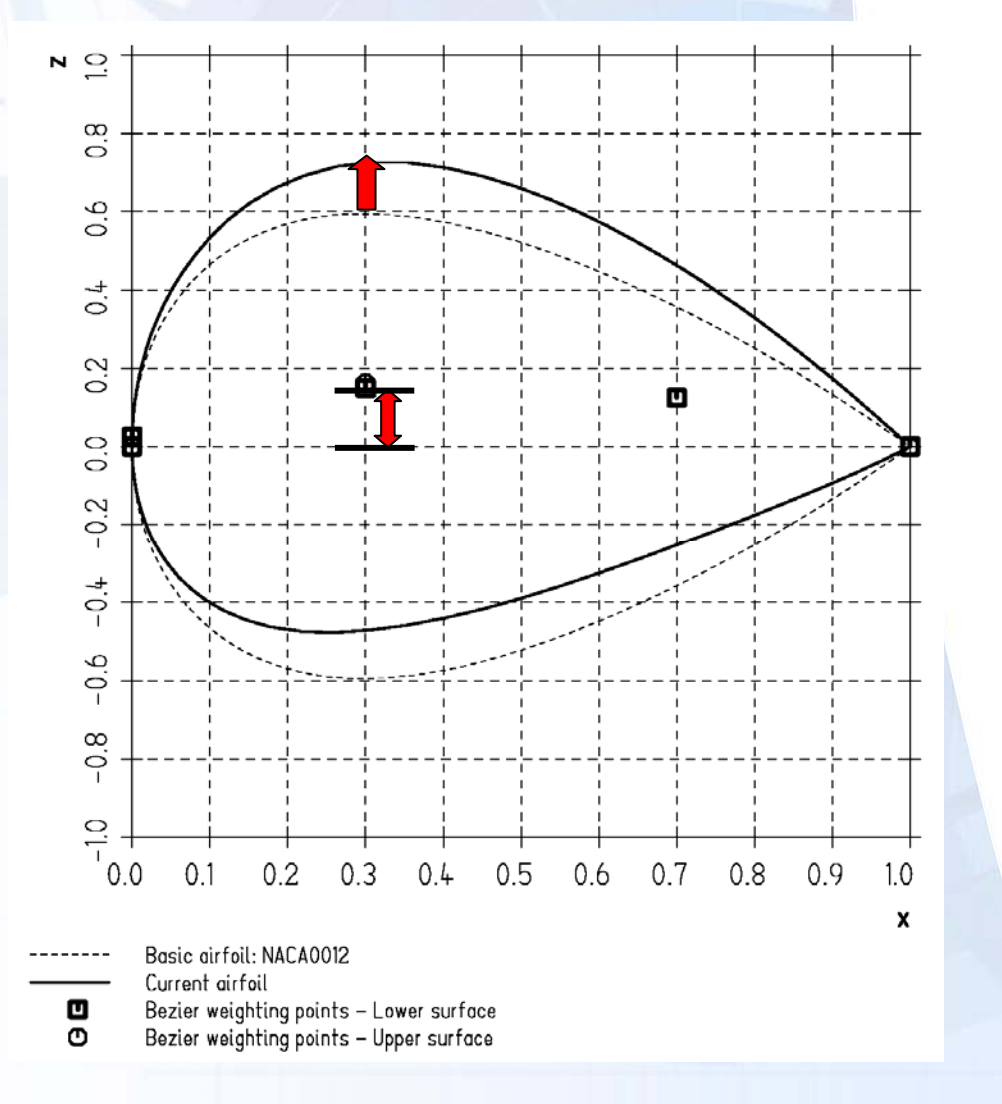

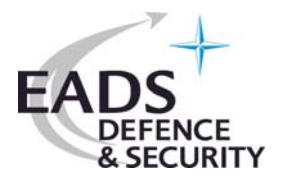

### **Inverse 2-point airfoil design - Test Case Description**

### **Two different design conditions (i=1,2):**

- $i=1$ : Typical **high-lift** airfoil at subsonic conditions
- $i=2$ : Typical high-speed/**low drag** airfoil at transonic conditions

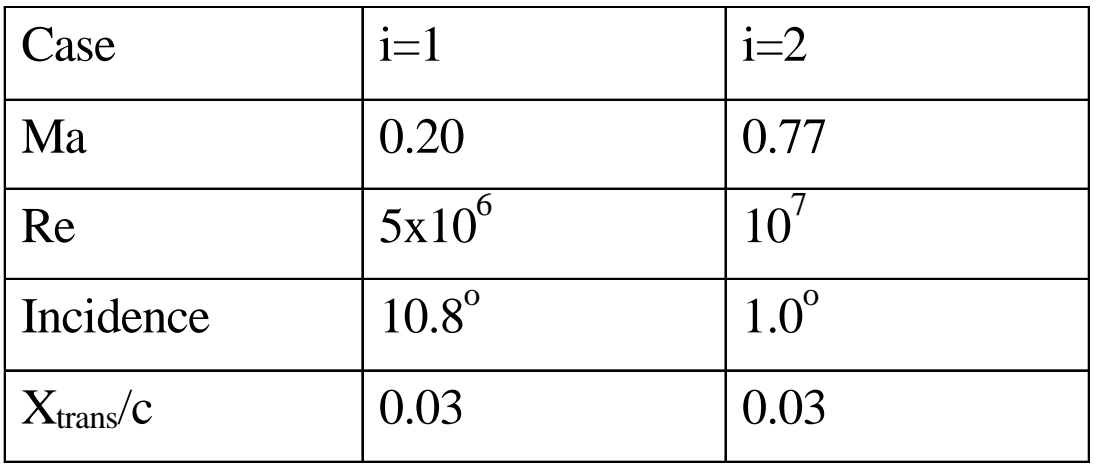

### **Inverse 2-point airfoil design - Parameterisation**

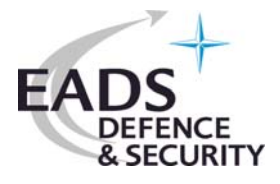

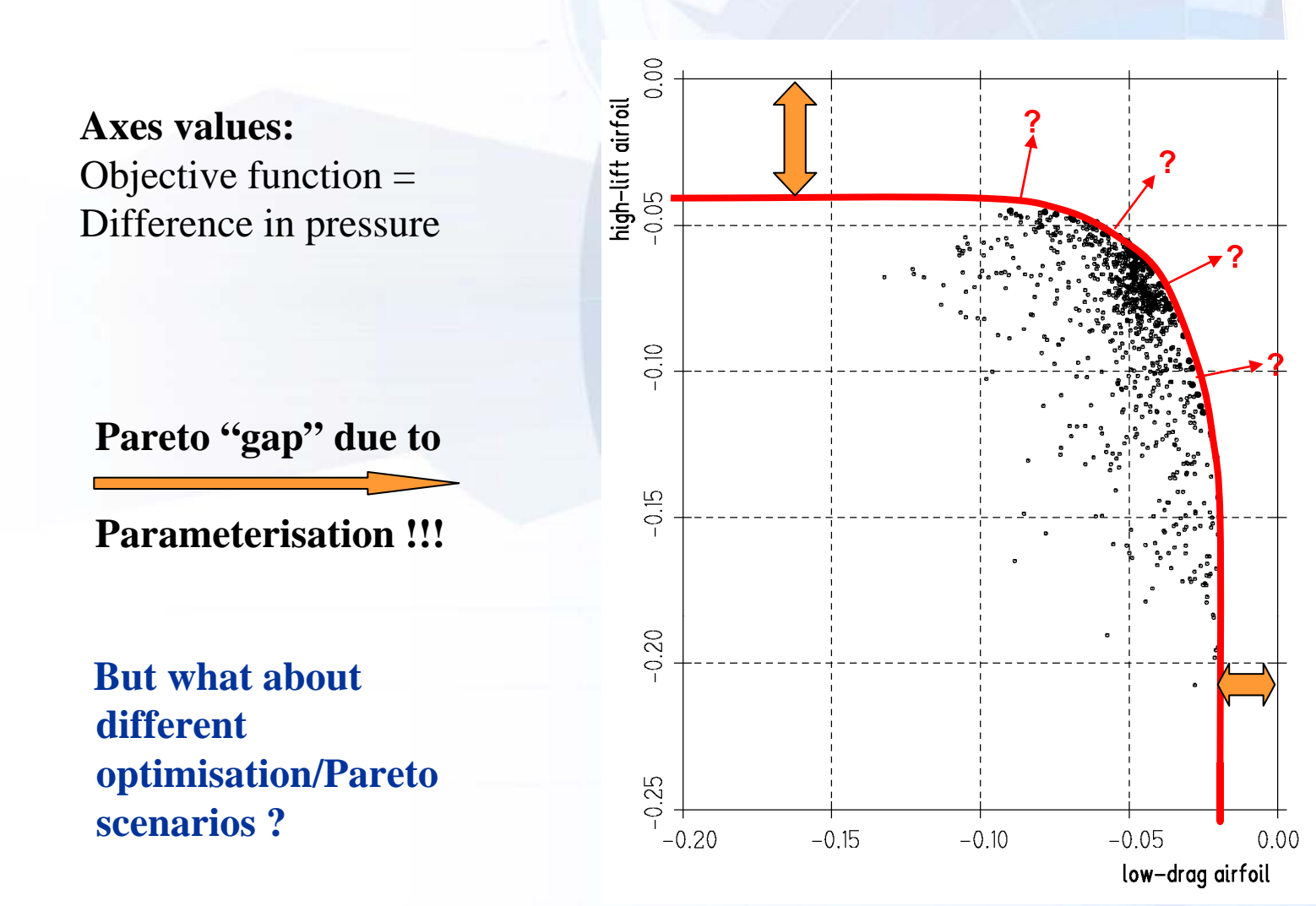

# **Multi-objective optimisation with DES single parent optimisation Mode I**

### **Selection criteria:**

1.Dominance

> Only **one non-dominated individual**: parent of the next generation, otherwise

- 2. Number of individuals dominatedOnly **one individual with maximum number of individuals dominated**: parent of the next generation, otherwise
- 3. Distance to origin of search space **Individual with shortest distance** to origin of search space: parent of next generation

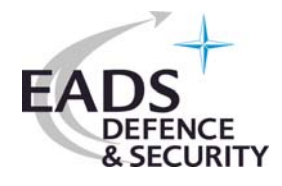

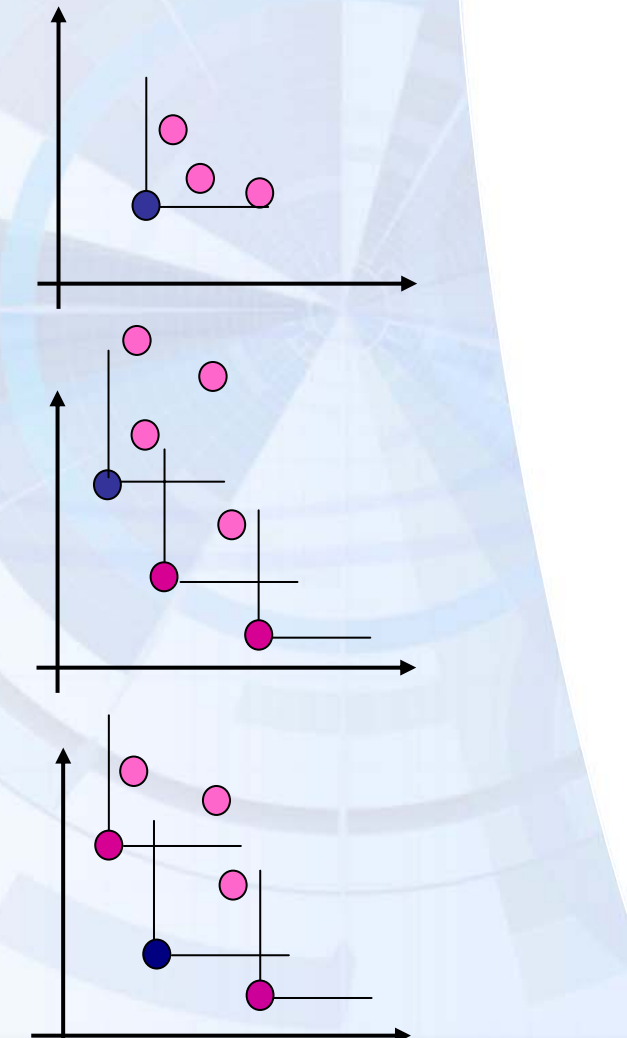

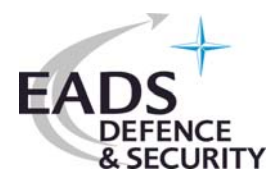

## **Multi-objective optimisation with DES single parent optimisation Mode I with (1+10) strategy**

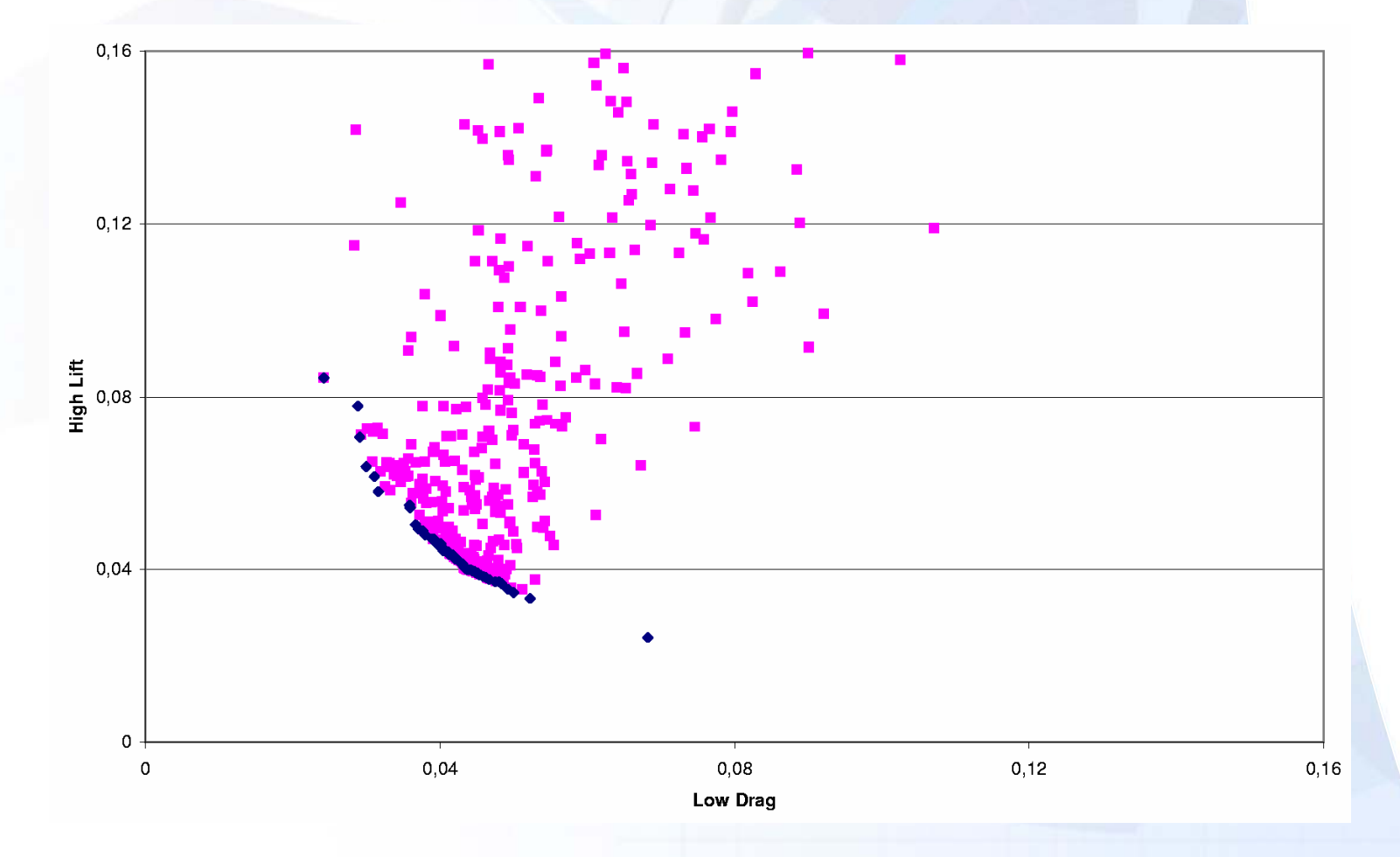

## **Multi-objective optimisation with DES single parent optimisation Mode II**

### **Selection criteria:**

1.Dominance

> Only **one non-dominated individual**: parent of the next generation, otherwise

- 2. Number of individuals dominatedOnly **one individual with maximum number of individuals dominated**:parent of the next generation, otherwise
- 3. Distance to other individualsIndividual with **largest distance to other individuals** with the above properties: parent of next generation

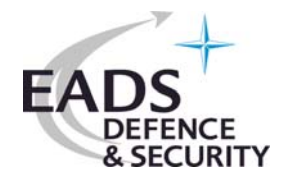

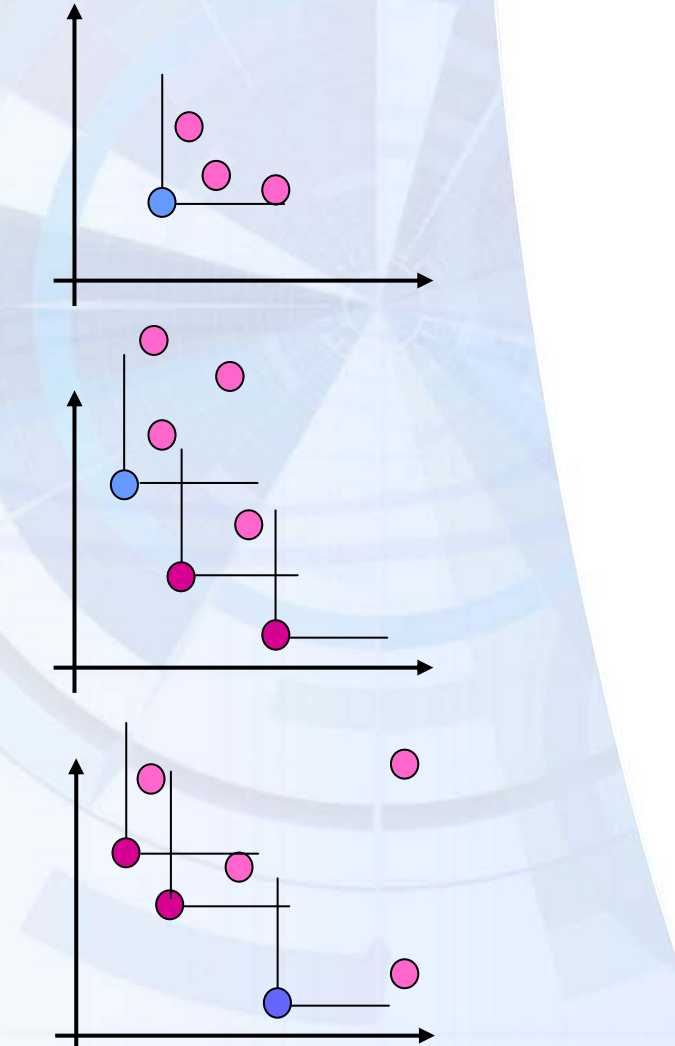

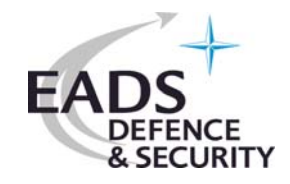

## **Multi-objective optimisation with DES single parent optimisation Mode II with (1+10) strategy**

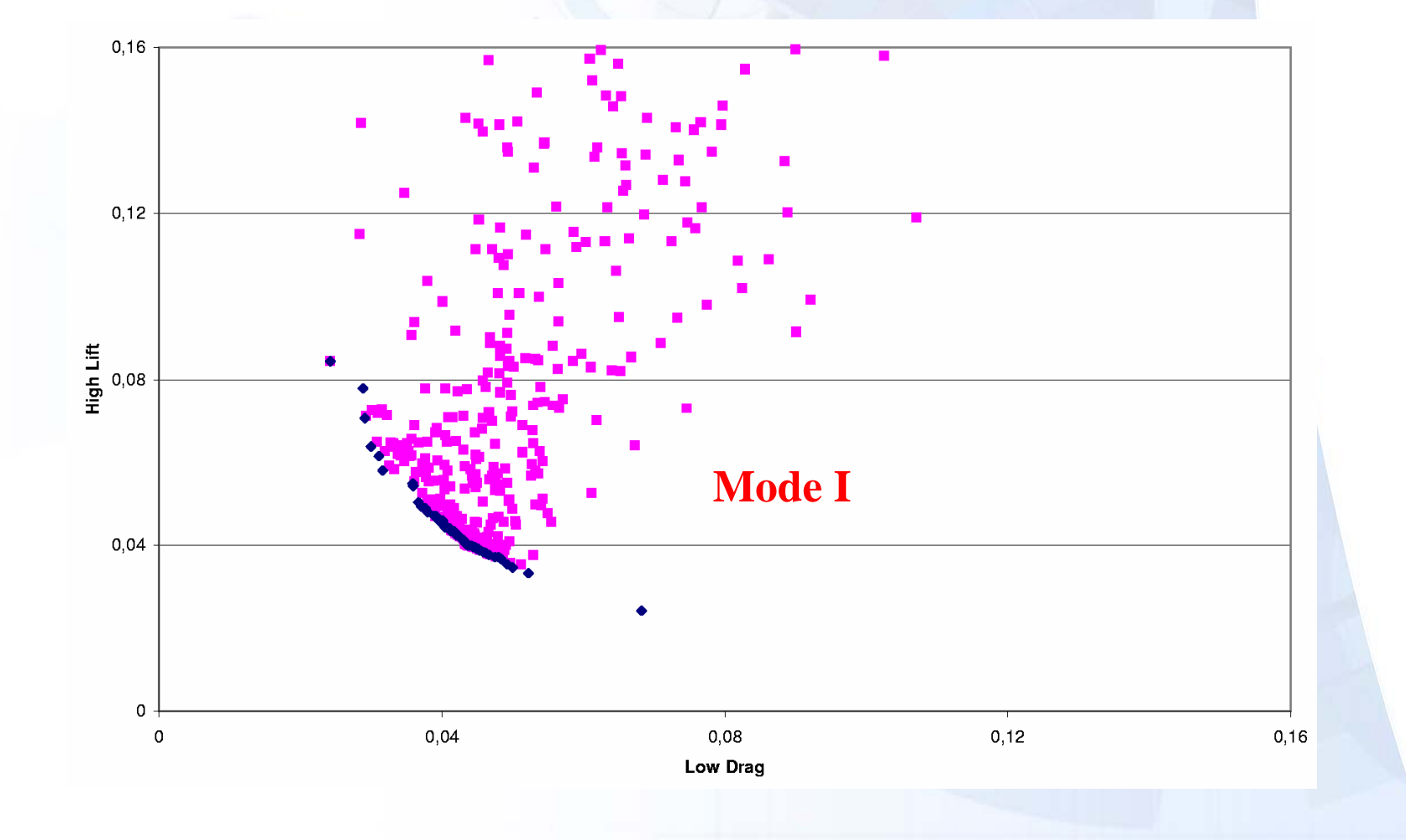

# **Multi-objective optimisation with DES single parent optimisation Mode III**

### **Selection criteria:**

1.Dominance

> Only **one non-dominated individual**: parent of the next generation, otherwise

- 2.Number of individuals dominate Only **one individual with maximum number of individuals dominated**:parent of the next generation, otherwise
- 3. Distance to other individualsIndividual with **largest distance to other individuals** with the above properties: parent of next generation

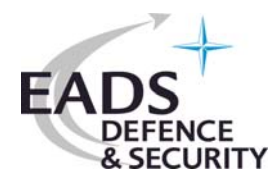

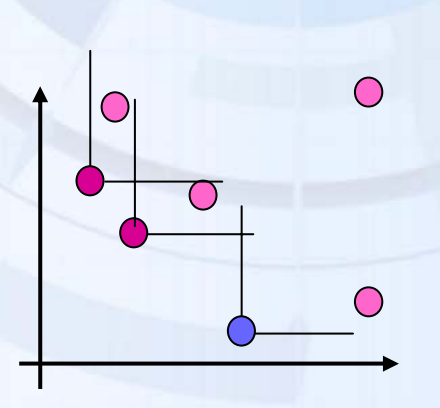

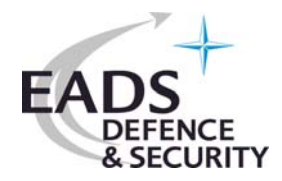

# **Multi-objective optimisation with DES single parent optimisation Mode III with (1+10) strategy)**

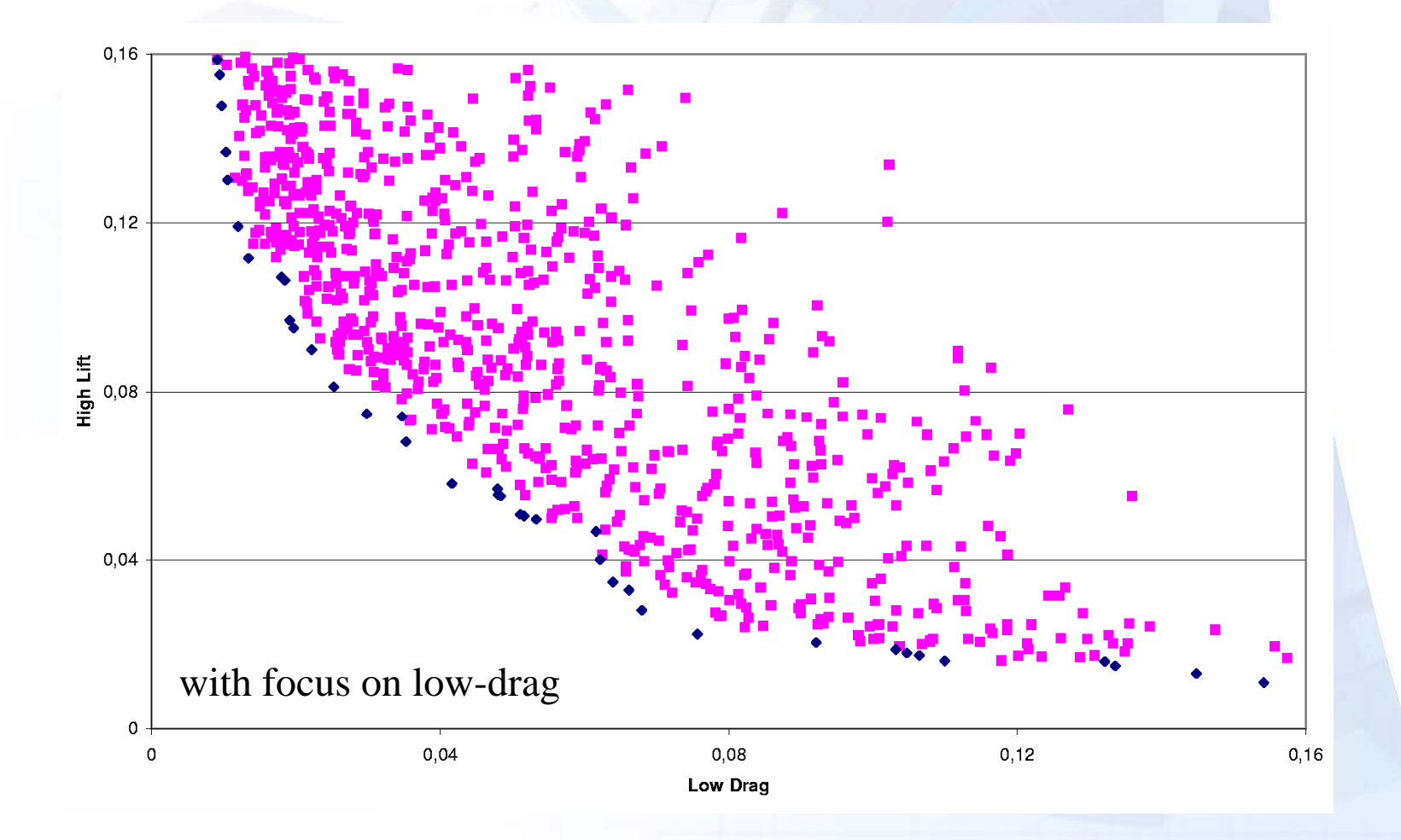

### **Inverse 2-point airfoil design - Numerical approach**

### **Navier-Stokes method in use:**

- 2D (full) Navier-Stokes method
- Finite volume approach
- Runge-Kutta method (3.1 scheme) with 2nd and 4th-order damping

=================================================

- Multigrid/multi level approach
- 1/2-equation turbulence models: Johnson-Coakley for transonic flow Johnson-King for subsonic flow
- Mesh resolution has been set to the lowest possible level (with respect to predictive accuracy) of 128x32 mesh points
- Computation time for one individual: <60 sec. on a PC
- Starting airfoil: NACA4412 (gradient based method or

"scratch" in case of EA.

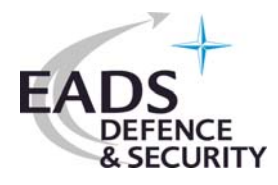

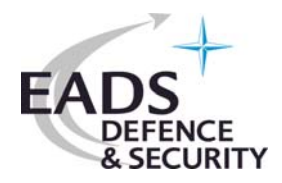

### **Inverse airfoil design - GA results (64x16) Only transonic case, individual 946 as , best' re-design**

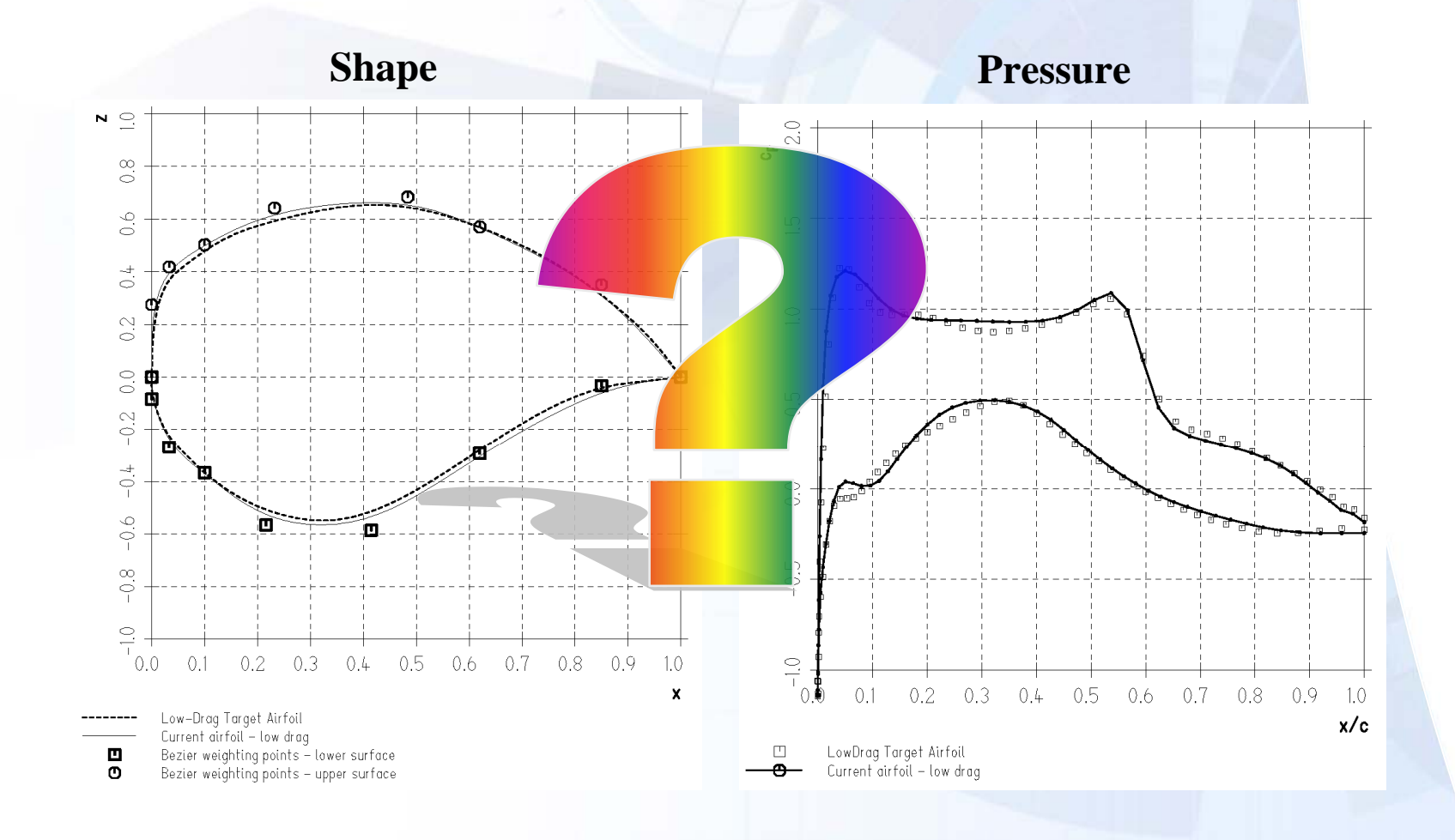

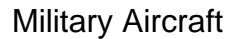

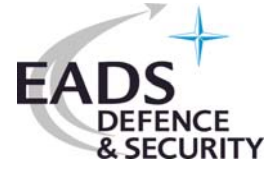

### **Inverse airfoil design - ES results**

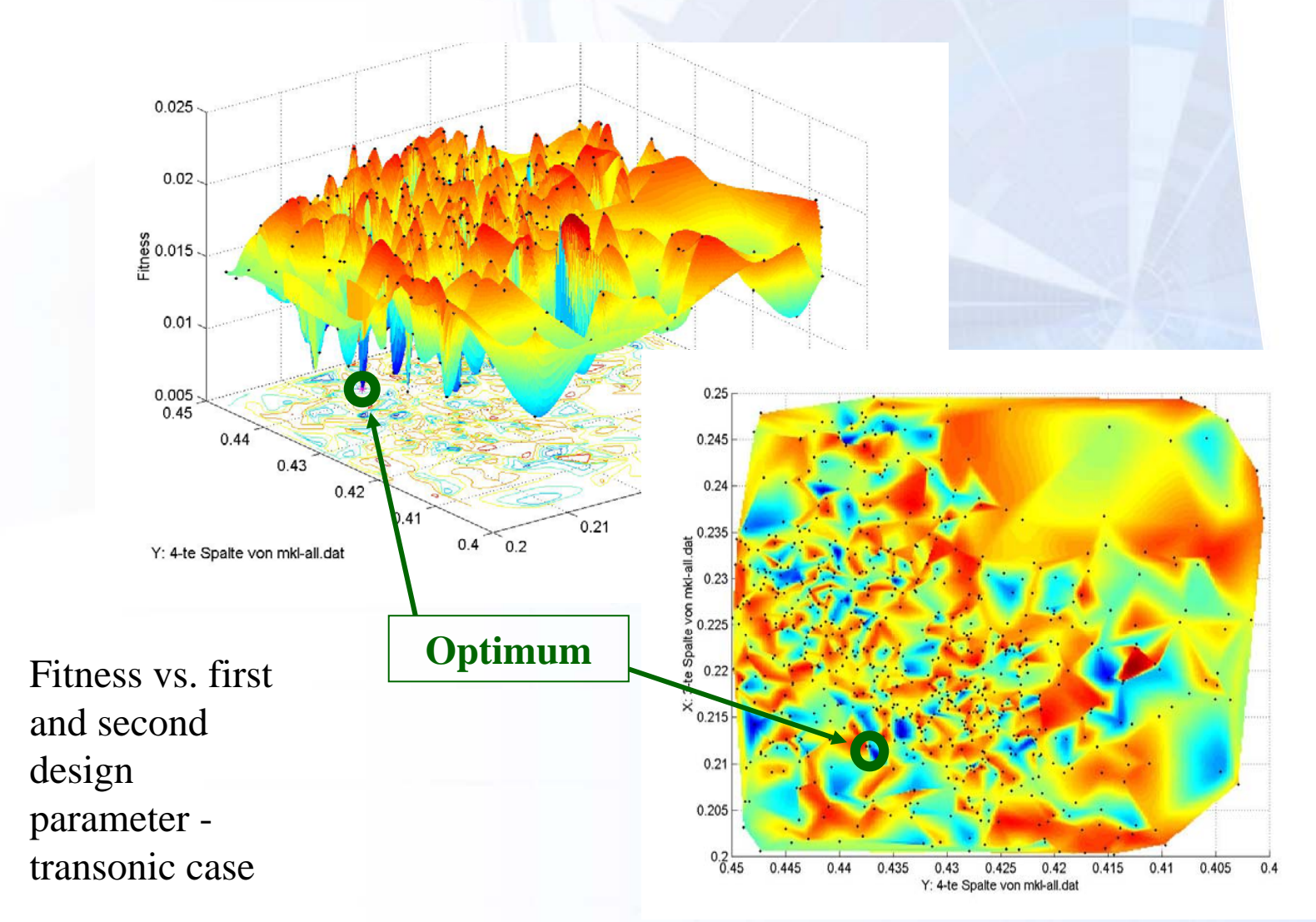

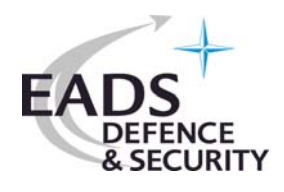

### **Inverse 2-point airfoil design - GA results (64x16)**

**Individual 25** is the best non-dominated individual for the high lift airfoil withobjective function values of:LD:  $1.21 \cdot 10^{-1}$ HL: $\therefore$  2.60  $\cdot$  10<sup>-2</sup>

**Individual 5** denotes the best low-drag, nondominated individual with objective function values of:

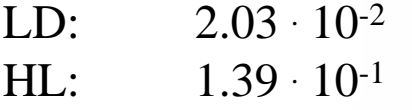

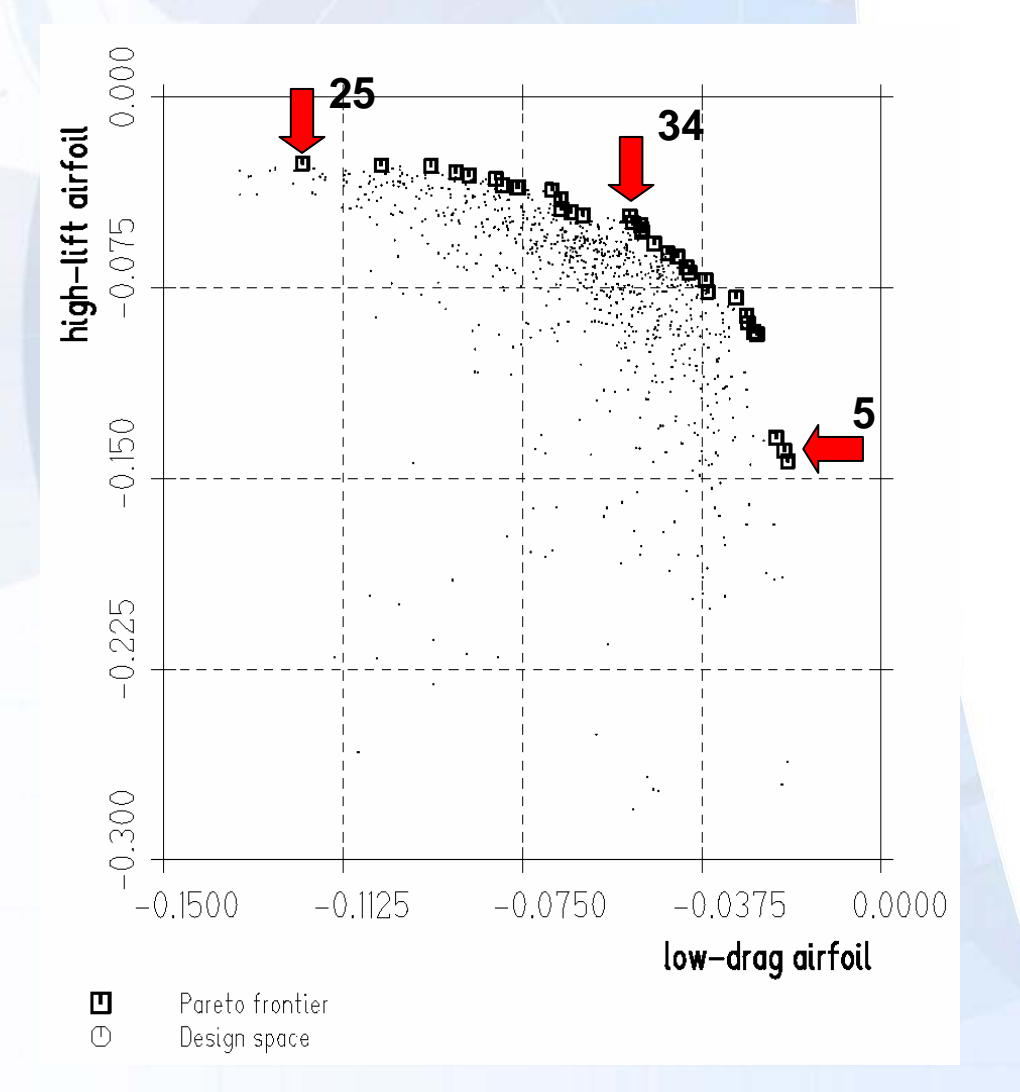

### **Inverse 2-point airfoil design - GA results (64x16)**

Non-dominated **individual 34** from Pareto frontier as an engineering compromise between low-drag and high-lift airfoil

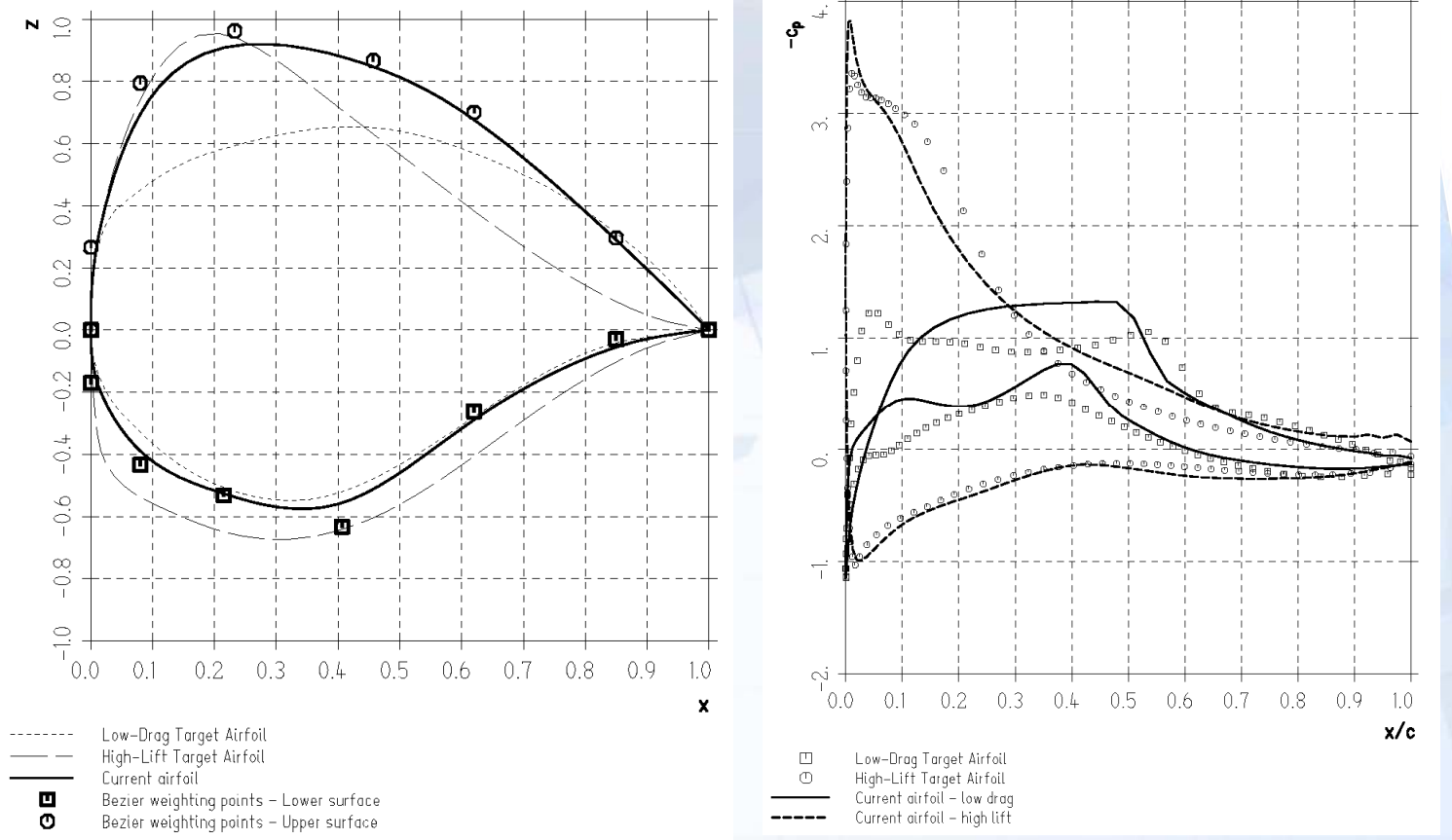

FΑ

### **By the way: Airfoil (RAE2822) drag minimisation**

**A three-point design**

Design points:

- 1.  $M_1 = 0.734$ ,  $\alpha_1 = 2.8^\circ$ , Re = 6.5 x 10<sup>6</sup> 2.  $M_2 = 0.754$ ,  $\alpha_2 = 2.8^\circ$ ,  $Re = 6.2 \times 10^6$
- 3.  $M_3 = 0.680$ ,  $\alpha_3 = 1.8^\circ$ , Re = 5.7 x 10<sup>6</sup>

 $\mathbf{\mathcal{L}}$ 

Objective:

$$
OBJ = 2 C_d(\alpha_1, M_1) + C_d(\alpha_2, M_2) + C_d(\alpha_3, M_3)
$$

Constraints:

1.  $C_l(\alpha_1, M_1) > C_l^t(\alpha_1, M_1)$ , 2.  $C_m(\alpha_1, M_1) \simeq C_m^t(\alpha_1, M_1)$  - variation of  $\pm 2\%$  allowed, 3.  $C_l(\alpha_2, M_2) \geq C_l^t(\alpha_2, M_2)$ , 4.  $C_m(\alpha_2, M_2) \simeq C_m^t(\alpha_2, M_2)$  - variation of  $\pm 2\%$  allowed, 5.  $C_l(\alpha_3, M_3) \geq C_l^t(\alpha_3, M_3)$ , 6.  $C_m(\alpha_3, M_3) \simeq C_m^t(\alpha_3, M_3)$  - variation of  $\pm 2\%$  allowed, 7. leading – edge – radius  $\geq 0.91$ .e.r<sup>t</sup>, 8. trailing – edge – angle  $\geq 0.8$  t.e.a<sup>t</sup>, 9. thickness(5%)  $\geq 0.96$  th.<sup>t</sup>(5%).

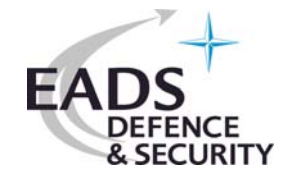

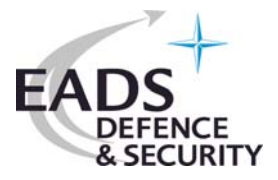

## **Optimisation of canard and leading edge flap settings**

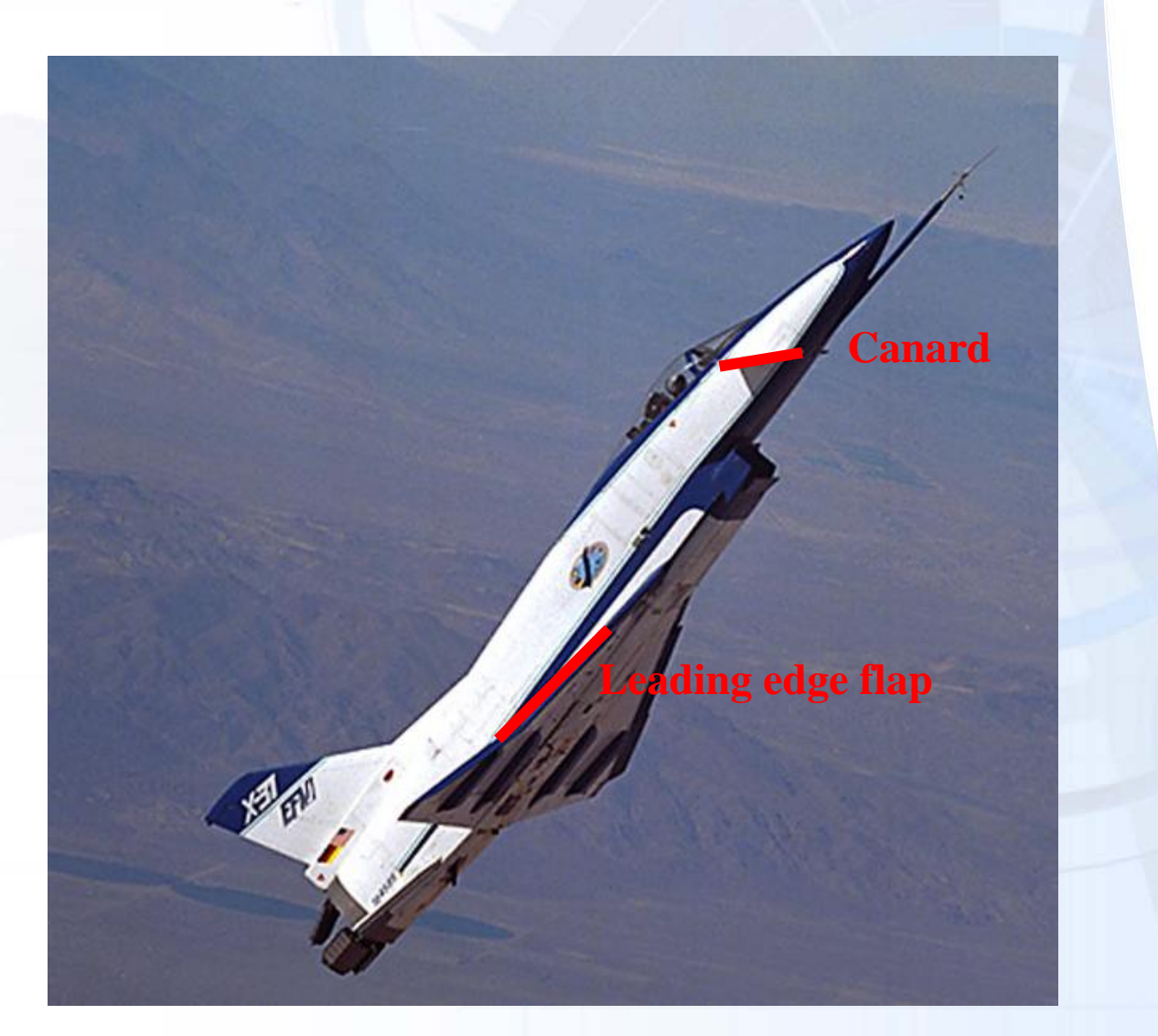

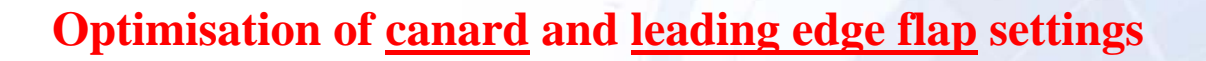

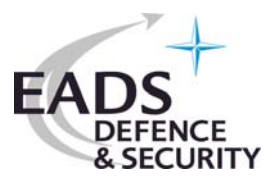

## **"Experimental optimisation"**

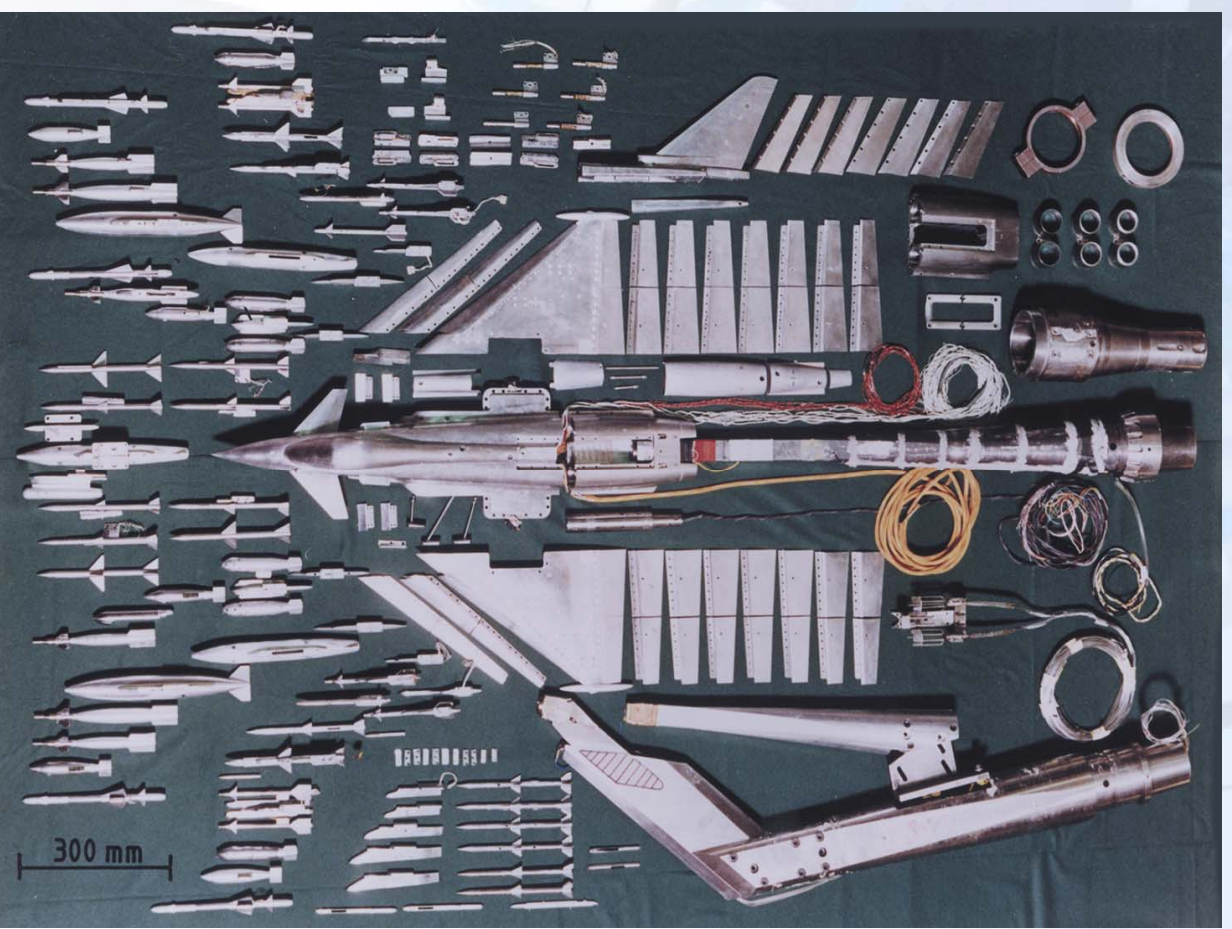

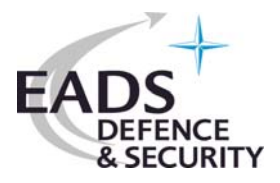

### **Optimisation of canard and leading edge flap settings**

### **Model:**

- •Aerodynamic Data set
- •With trim algorithm according to N. Moritz

### **Design parameters:**

- •**Canard angle (-40<sup>o</sup> to 10<sup>o</sup>; step size = 1<sup>o</sup>)**
- $\bullet$ **Leading edge flap angle:**  $-20^\circ$  to  $0^\circ$ ; step size  $= 1^\circ$ ; **-20.0o re-set to -19.5o**
- •Angle-of-attack:  $-10^{\circ}$  to 40°; step size = 2°
- •Mach number: 1.2

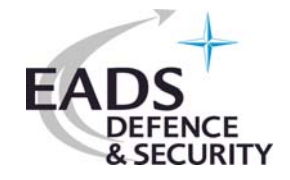

### **Optimisation of canard and leading edge flap settings**

### **Objectives:**

**Lift**  $= C_L$   $\rightarrow$  Maximum **Drag** =  $C_D$   $\rightarrow$  Minimum

### **Constraints:**

- •trimability within t.e. flap deflection limits
- •foreplane shear load limits
- •actuator load limits
- •sufficient rudder effectiveness (t.e. flap/canard)
- •load factor (nz) limits
- •wing dihedral dcl/dβ limits (lateral stability)
- •long. stability constraints  $(dcm/d\alpha)$

**Optimisation of canard and leading edge flap settings**

### **Trimming of loads**

Mach = 1.2, Alt. = 30,000 ft, Canard setting: "real",  $C_{d,min}$  **search** 

 $NZ = -0.5$ 

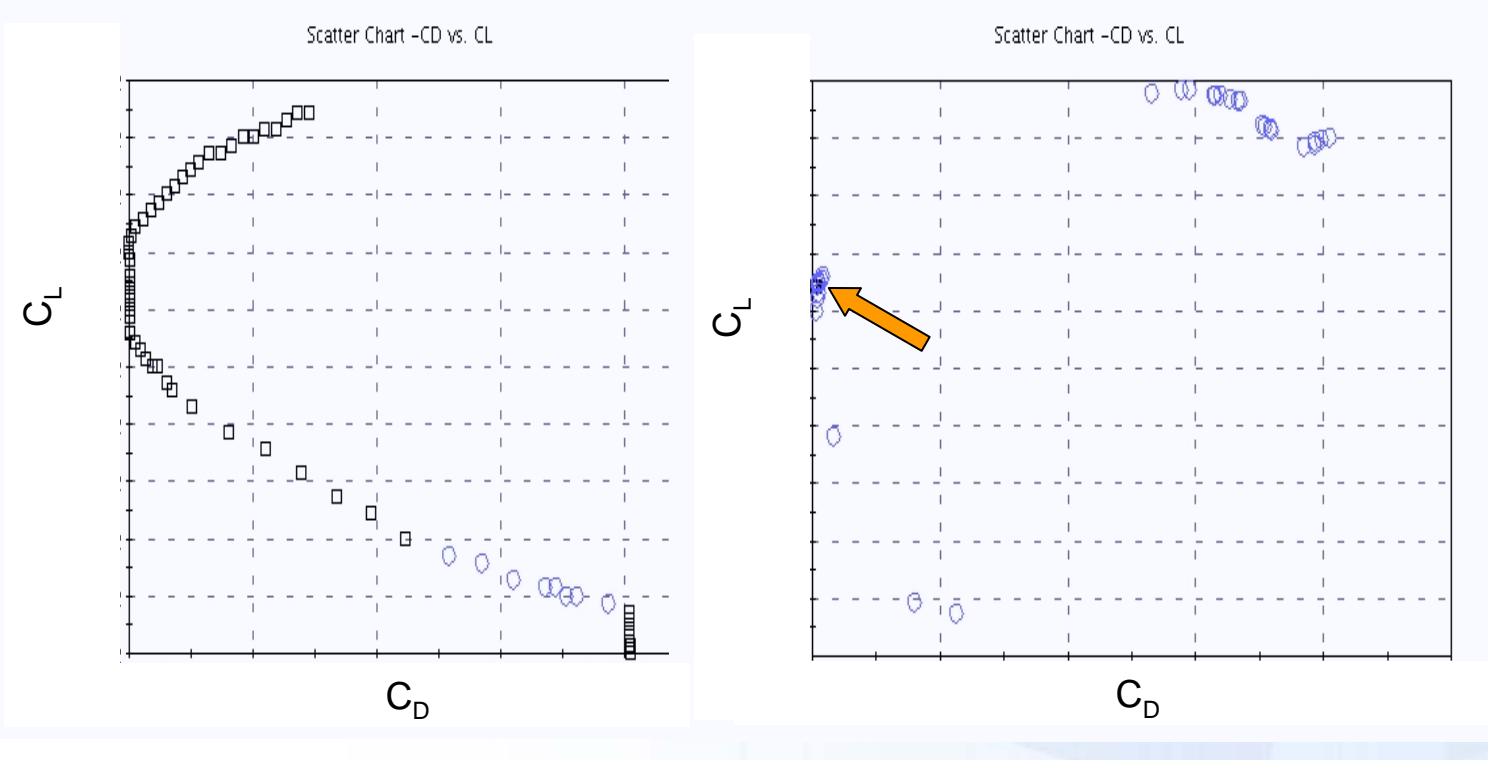

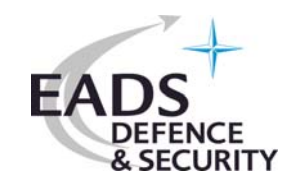

 $NZ = 2.0$ 

**X31 wing performance optimisation**

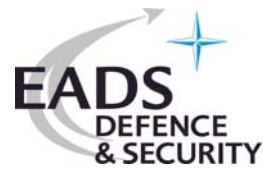

**Multi-objective, multi-disciplinary optimisation**

- •**Maximisation of roll rate** and
- $\bullet$ **Minimisation of structural weight** for various relevant loads
- •• Use of GA approach
- •Spanwise divided & deflected flaps
- •Continuous and discrete design parameter

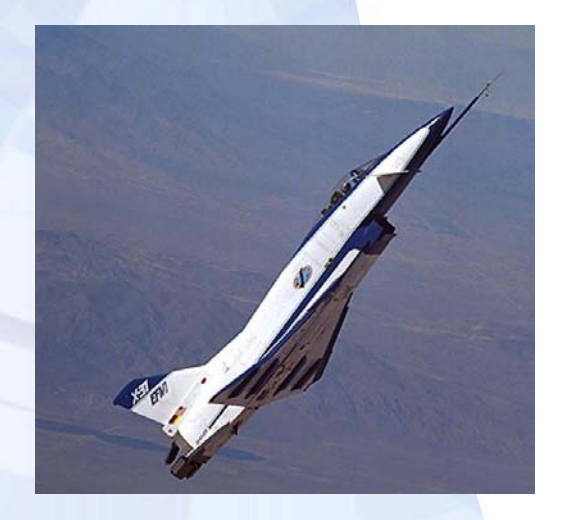

### **X31 wing performance optimisation**

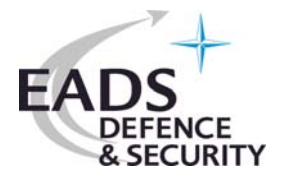

### **The test case is based on the following flow and structure parameters:**

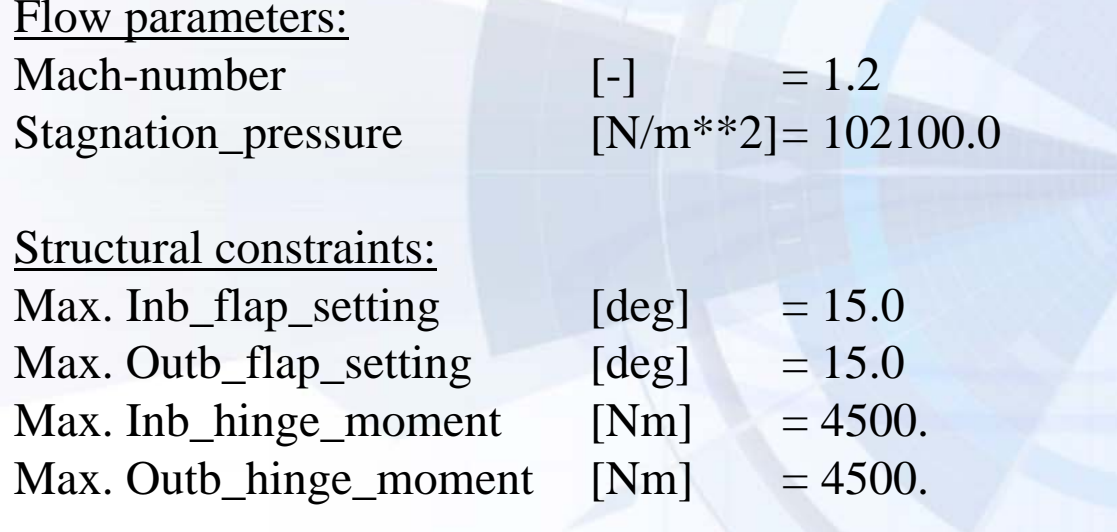

### Design parameters:

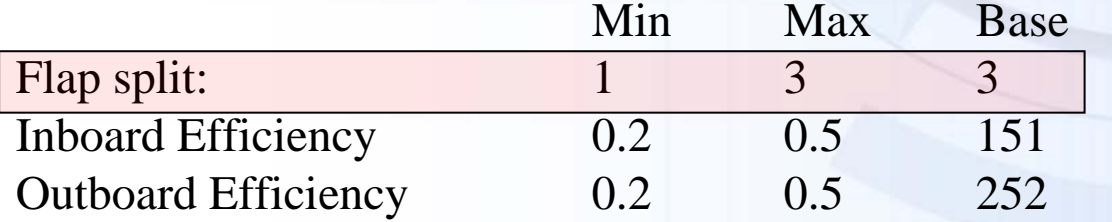

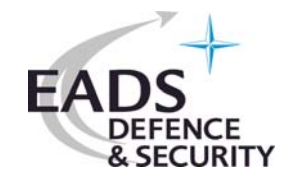

### **X31 wing performance optimisation**

### **Parameterisation**

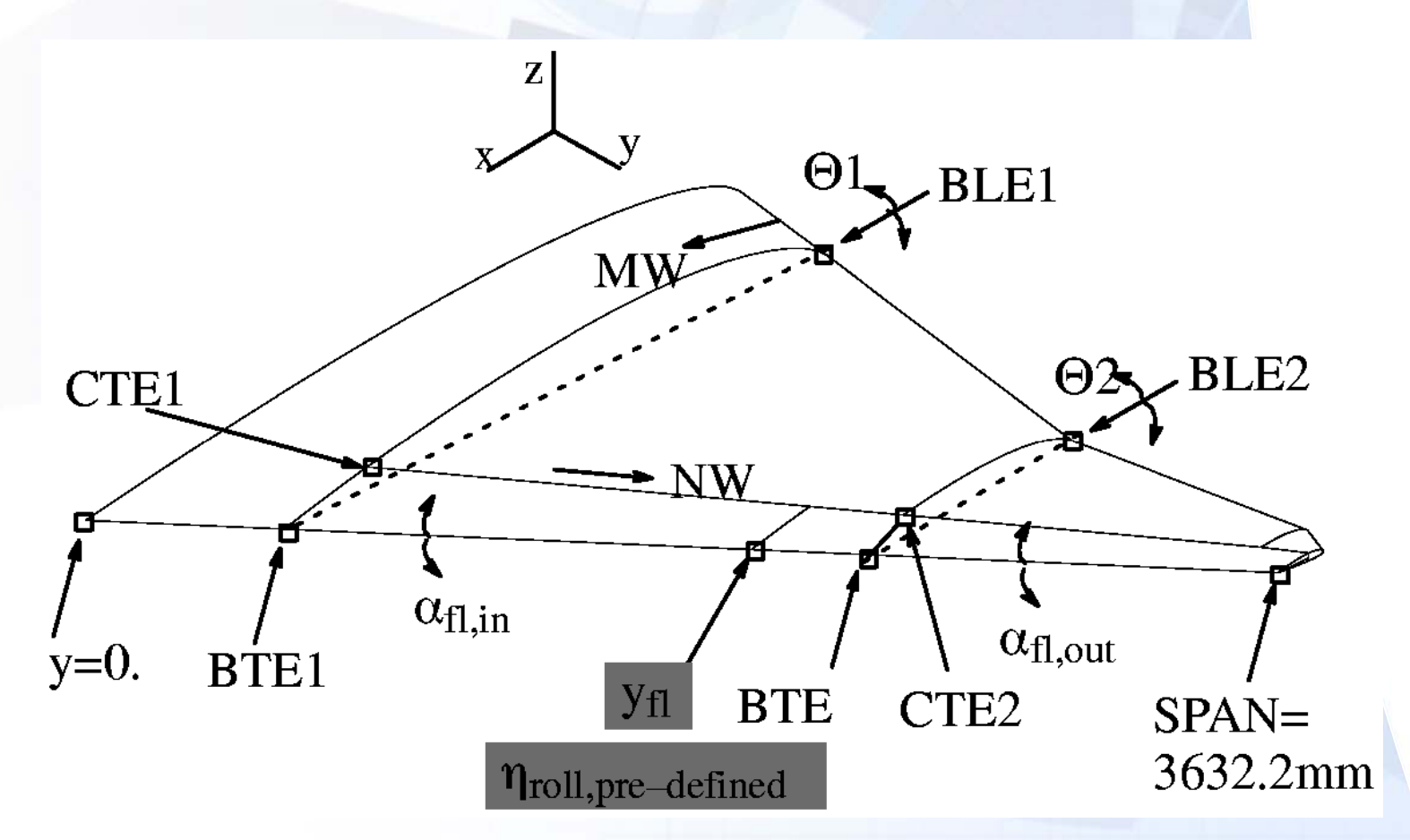

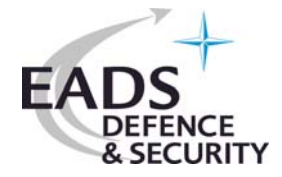

### **X31 wing performance optimisation**

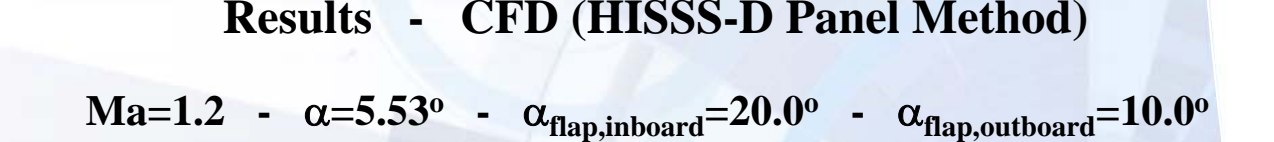

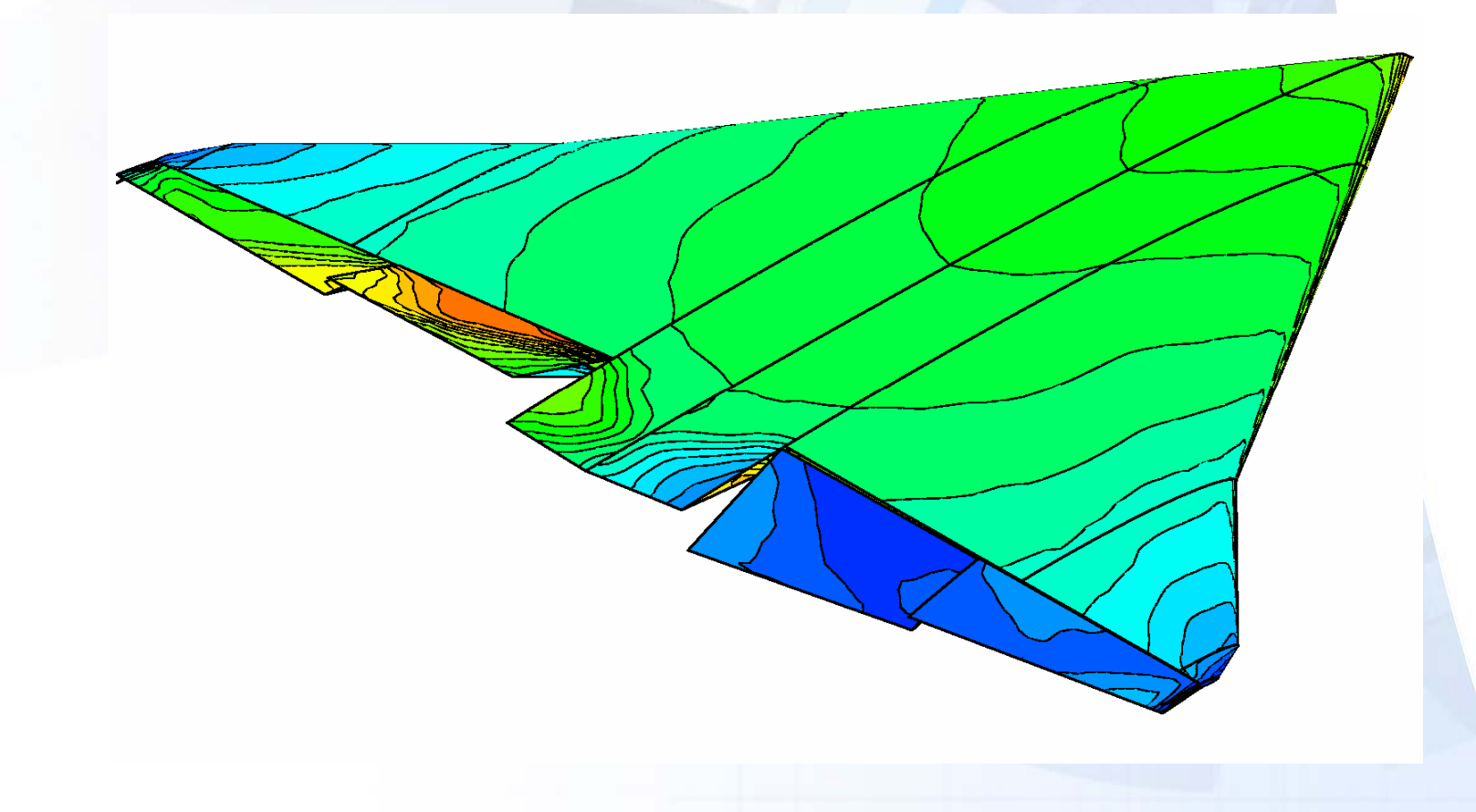

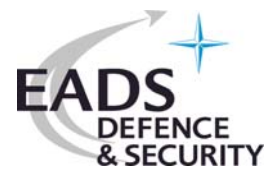

### **X31 wing performance optimisation**

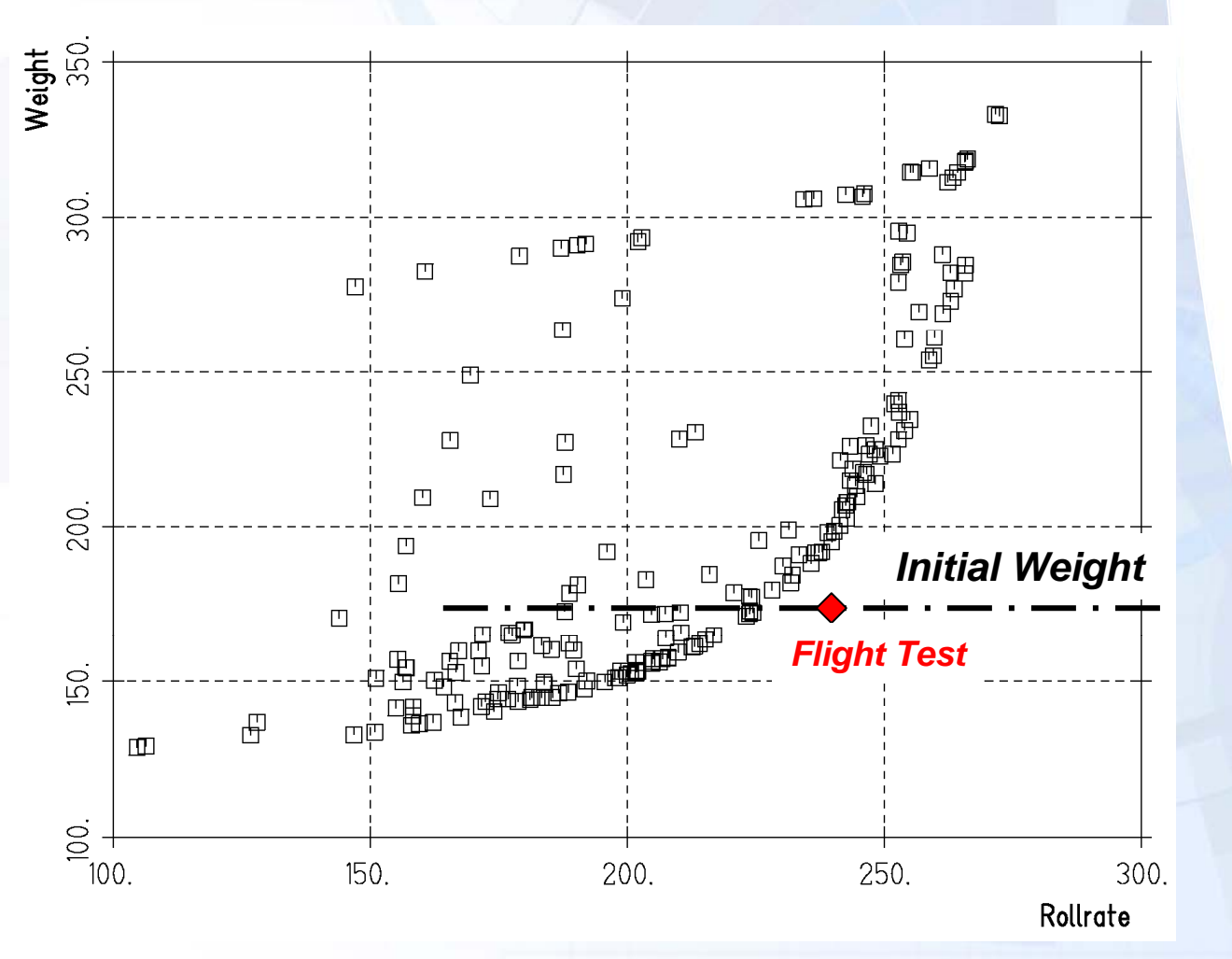

**Results - Pareto Frontier**

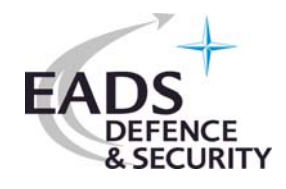

### **Inviscid shape optimisation of a wing planform – using CATIA\_v5**

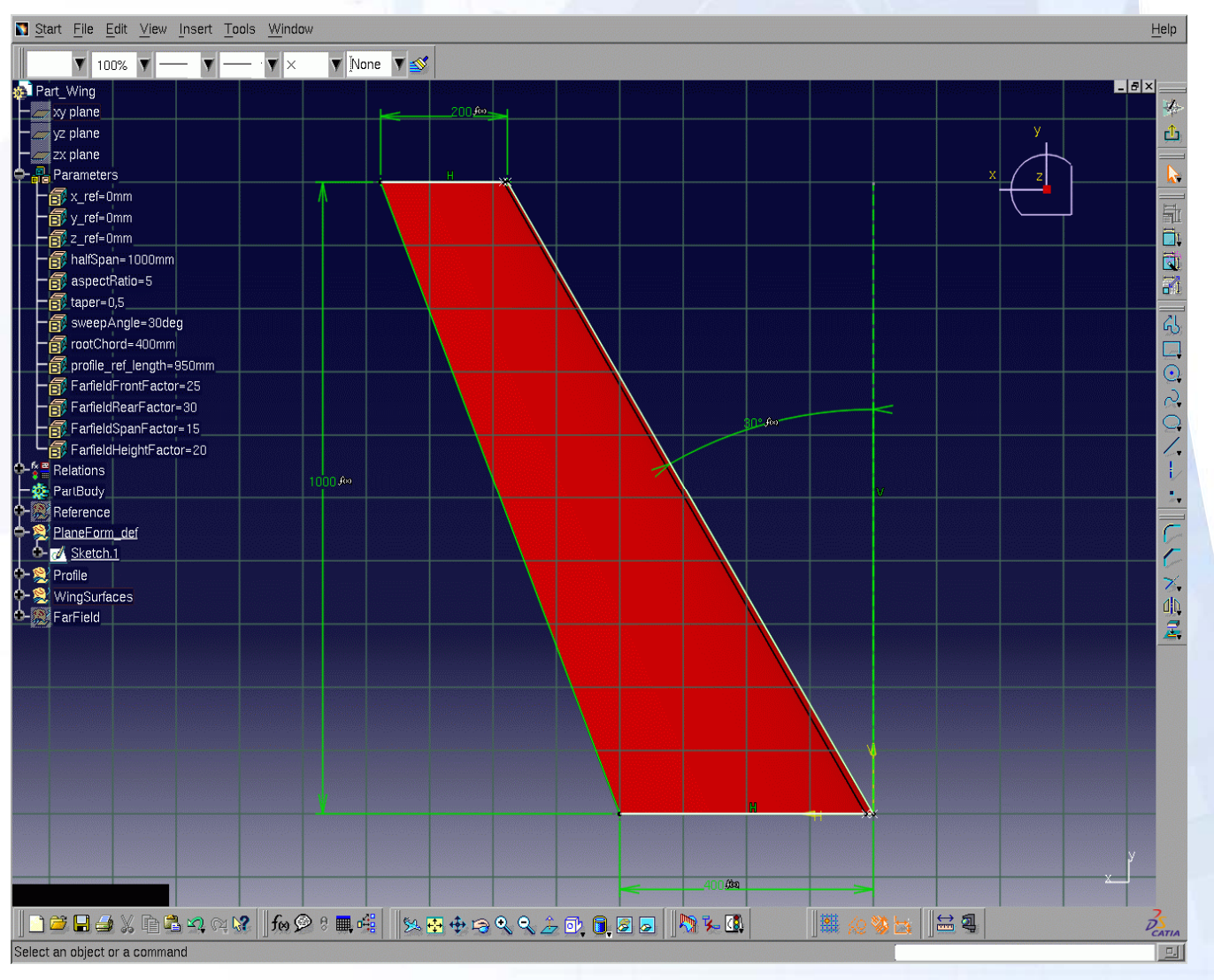

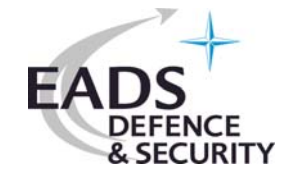

**Inviscid shape optimisation of a wing planform – using CATIA\_v5**

**Flow conditions:** Mach= 0.85, angle of attack =  $1^{\circ}$ 

### **Design parameters:**

sweep angle (range:  $-60^{\circ}$  to  $+60^{\circ}$ ) halfspan (range: 0.750 m to 1.250 m) aspect ratio **(defined by const. wing plan area constraint)** taper ratio (range: 0.2 to 0.8)

### **Design constraints:**

Pitching moment restricted to range –0.025 to +0.0001

### **Inviscid shape optimisation of a wing planform – using CATIA\_v5**

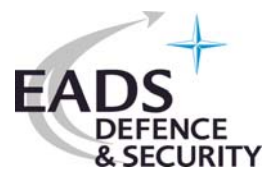

### **The correct approach: Wing area kept constant**

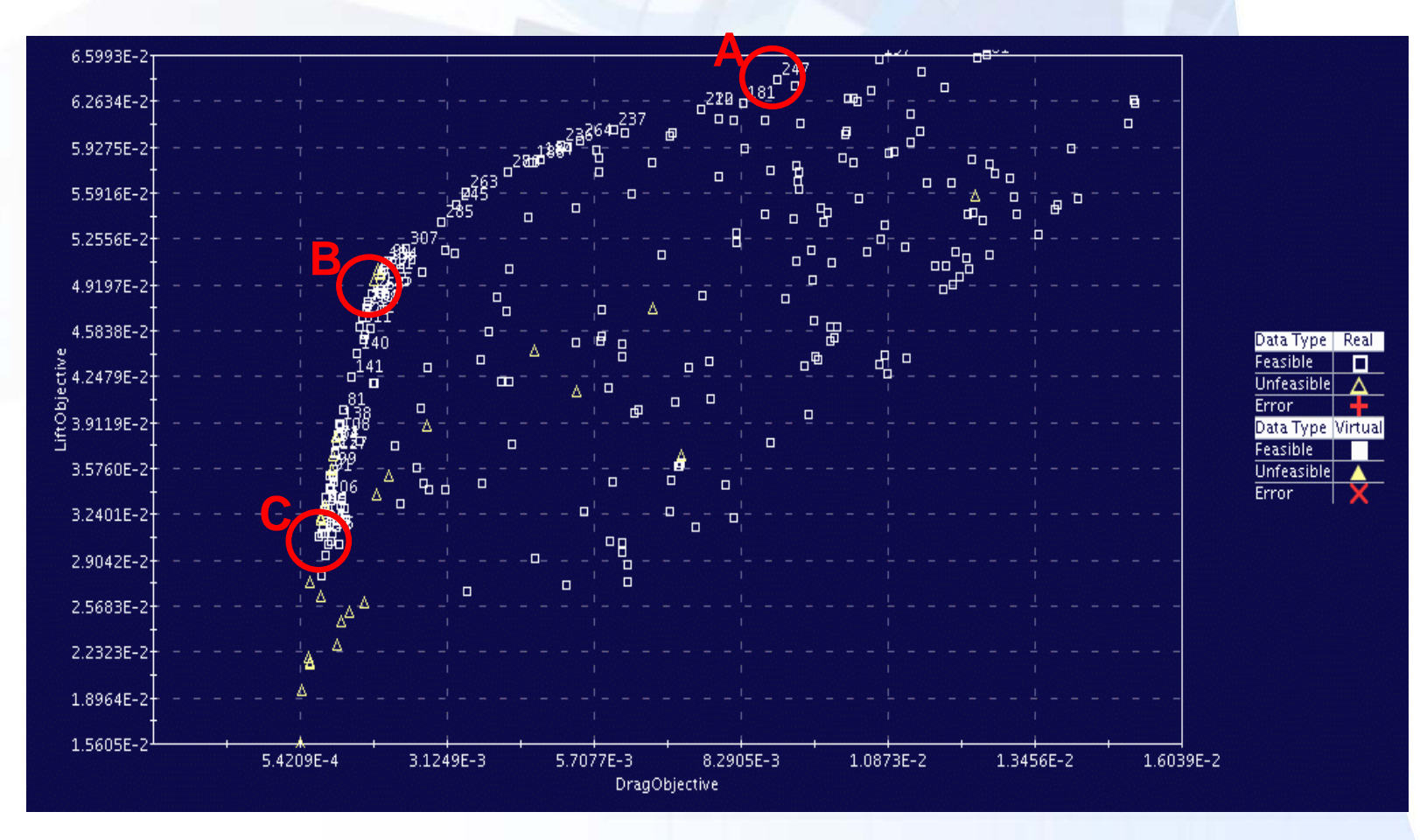

### **Inviscid shape optimisation of a wing planform – using CATIA\_v5**

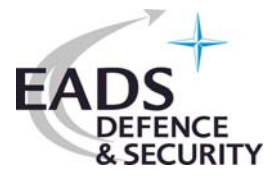

**Non-dominated individuals along the Pareto boundary @ A, B and C**

**Sweep = 20° Aspect R. = 6.6 Taper R. = 0.58 Halfspan = 1.250 [m]**

**A**

#### **Sweep = 36° Aspect R. = 6.3 Taper R. = 0.5 Halfspan = 1.250 [m] B B C**

**Sweep = 50° Aspect R. = 6.6 Taper R. = 0.67 Halfspan = 1.215 [m]**

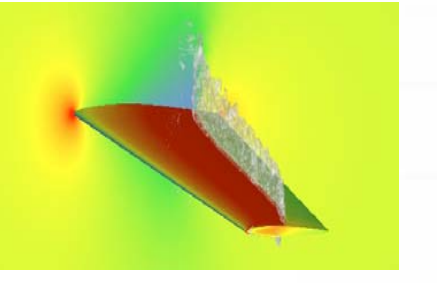

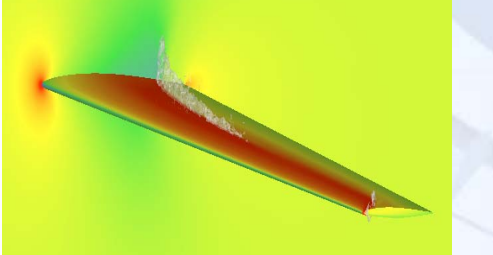

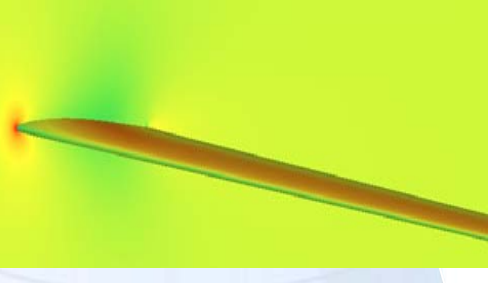

**Lift = 0.064 Drag = 0.0089 Moment = - 0.022** **Lift = 0.048Drag = 0.0018 Moment = - 0.025**

**Lift = 0.031 Drag = 0.00087 Moment = - 0.024**

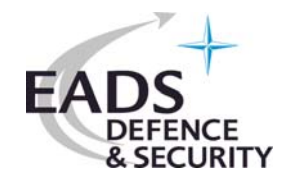

### **Inviscid shape optimisation of a wing planform – using CATIA\_v5**

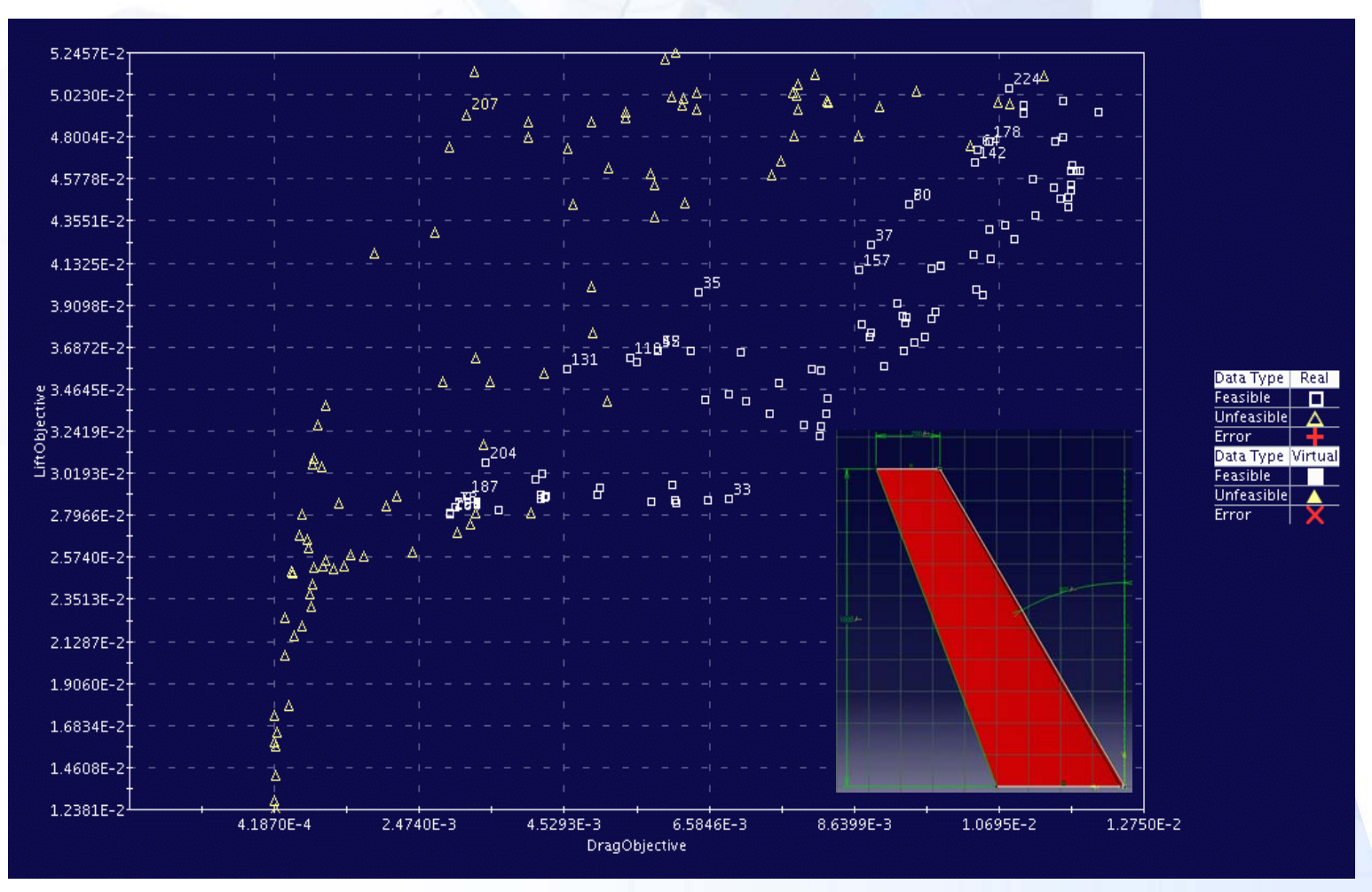

#### **The wrong approach: Wing area not fixed !**

Optimisation in Aerodynamics, Humboldt University Berlin, 9 May 2005

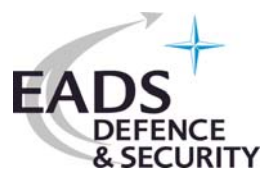

# **Conclusions Conclusions**

- • Use of evolutionary algorithms is an adequate optimisation means for varying applications ("non-adjoint")
- •including discrete design parameters,
- •multi-objective and multi-disciplinary optimisation.
- • 'Pareto'-optimisation does not free the engineer from deciding on appropriate designs,
- •but MCDM tools can be used for the latter
- •Results presented clearly show the advantages of EAs,
- •which does not necessarily mean that these methods are superior in all cases
- • 'Search' mechanisms (MCDM) are welcome, as industry is looking at IMPROVEMENTS rather than at absolute optima, i.e.
- •robust design is "more favourable"

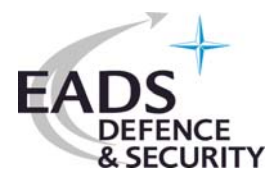

# **Acknowledgements Acknowledgements**

The author wishes to thanks :

- • Dr. B. Naujoks, University of Dortmund/NUTECH company for his contribution to the airfoil design and description of the Pareto 'modelling'
- •Dr. J. Grashof for his contribution to airfoil optimisation
- • Dr. F. Deister for his contribution to the CAD-in-the-loop design optimisation test case
- •Dr. M.Stettner for his contribution to the X31 aero elastic case

and

• The ESTECO Trieste Team (C.Poloni, L.Padovan, L. Onesti) and the CAEvolution Munich Team ( H.Sippel, L.Fuligno) for their kind and valuable support of the modeFrontier activities at EADS MA

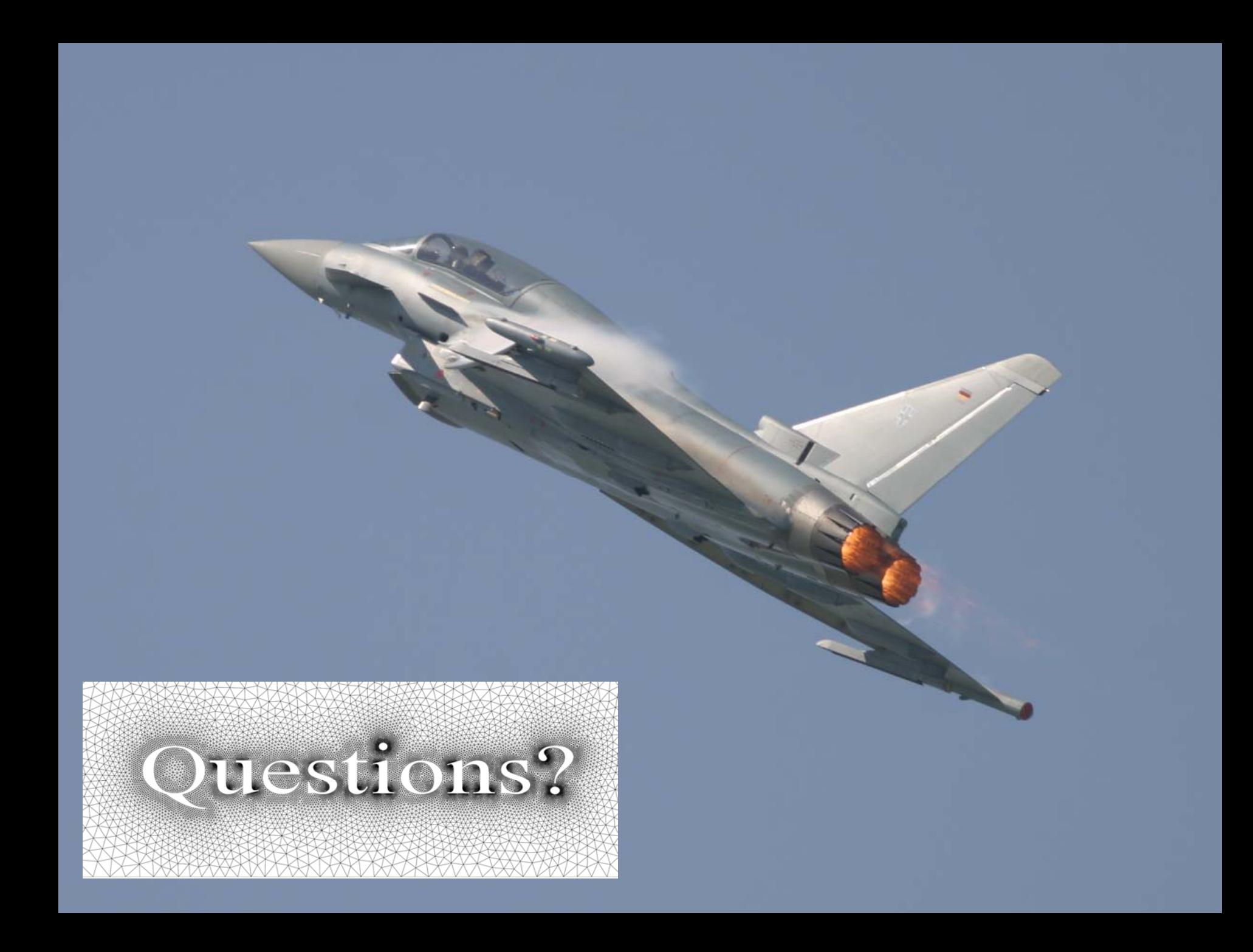